# **EXHIBIT J**

[Dockets.Justia.com](http://dockets.justia.com/)

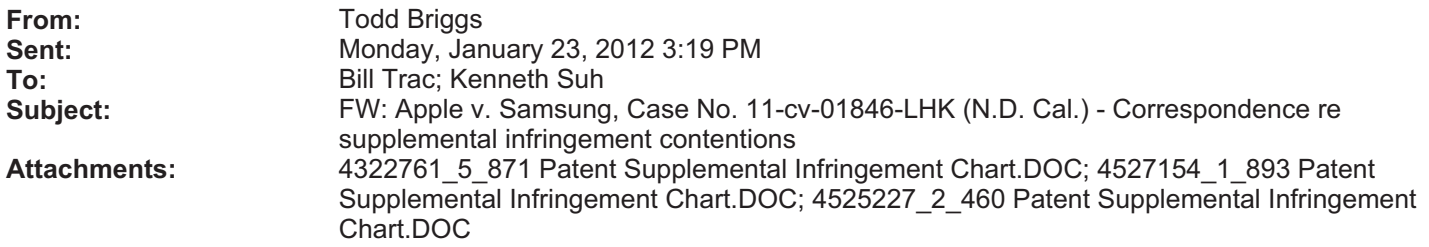

**From:** Todd Briggs **Sent:** Wednesday, January 04, 2012 12:13 AM **To:** 'Selwyn, Mark' **Cc:** Todd Briggs **Subject:** RE: Apple v. Samsung, Case No. 11-cv-01846-LHK (N.D. Cal.) - Correspondence re supplemental infringement contentions

Mark.

Here are our draft supplemental charts for the 460, 893 and 871 patents. Please let us know by the end of the day on Wednesday if Apple will agree to these supplemental contentions.

Also, since the supplemental infringement contentions for the other Samsung patents and Apple patents are not in dispute, we should get a stipulation prepared for those. Please let me know if you want to prepare that of if you would like us to prepare it.

Best, Todd

**From:** Selwyn, Mark [mailto:Mark.Selwyn@wilmerhale.com] **Sent:** Tuesday, January 03, 2012 1:08 PM **To: Todd Briggs Subject:** RE: Apple v. Samsung, Case No. 11-cv-01846-LHK (N.D. Cal.) - Correspondence re supplemental infringement contentions

Thanks. We had talked about me trying to get you an answer by COB today. That will need to slip a bit, but I will try to make sure we reach closure as soon as possible.

**From:** Todd Briggs [mailto:toddbriggs@quinnemanuel.com] **Sent:** Tuesday, January 03, 2012 12:22 PM **To:** Selwyn, Mark **Subject:** RE: Apple v. Samsung, Case No. 11-cv-01846-LHK (N.D. Cal.) - Correspondence re supplemental infringement contentions

#### Thanks for following up. We will send the charts to you later today.

**Todd** 

**From:** Selwyn, Mark [mailto:Mark.Selwyn@wilmerhale.com] **Sent:** Monday, January 02, 2012 9:52 PM

**To:** Todd Briggs **Subject:** RE: Apple v. Samsung, Case No. 11-cv-01846-LHK (N.D. Cal.) - Correspondence re supplemental infringement contentions

You were going to send me some charts over the weekend, right? Can you let me know the status? Thanks.

**From:** Todd Briggs [mailto:toddbriggs@quinnemanuel.com] **Sent:** Friday, December 30, 2011 10:36 AM **To:** Selwyn, Mark; Maselli, Samuel; Victoria Maroulis; Kolovos, Peter **Cc:** Samsung v. Apple; 'AppleMoFo@mofo.com'; WH Apple Samsung NDCal Service **Subject:** RE: Apple v. Samsung, Case No. 11-cv-01846-LHK (N.D. Cal.) - Correspondence re supplemental infringement contentions

Mark,

I just left my cell number with your secretary. You can reach me at 925.895.0664.

#### Thanks, Todd

**From:** Selwyn, Mark [mailto:Mark.Selwyn@wilmerhale.com] **Sent:** Friday, December 30, 2011 10:32 AM **To:** Todd Briggs; Maselli, Samuel; Victoria Maroulis; Kolovos, Peter **Cc:** Samsung v. Apple; AppleMoFo@mofo.com; WH Apple Samsung NDCal Service **Subject:** RE: Apple v. Samsung, Case No. 11-cv-01846-LHK (N.D. Cal.) - Correspondence re supplemental infringement contentions

Todd:-

Please call me to discuss. I will be in the office for a few more hours today.

Mark-

**From:** Todd Briggs [mailto:toddbriggs@quinnemanuel.com] **Sent:** Friday, December 30, 2011 10:30 AM **To:** Todd Briggs; Maselli, Samuel; Victoria Maroulis; Kolovos, Peter **Cc:** Samsung v. Apple; 'AppleMoFo@mofo.com'; WH Apple Samsung NDCal Service **Subject:** RE: Apple v. Samsung, Case No. 11-cv-01846-LHK (N.D. Cal.) - Correspondence re supplemental infringement contentions

Sam and Peter,

We still have not received any response from you on this. Will you please provide one today. If we don't hear back from you, we will assume that you oppose our request and will file a motion early next week.

Thanks, Todd

**From:** Todd Briggs **Sent:** Thursday, December 29, 2011 2:34 PM **To:** Todd Briggs; Maselli, Samuel; Victoria Maroulis **Cc:** Samsung v. Apple; 'AppleMoFo@mofo.com'; WH Apple Samsung NDCal Service **Subject:** RE: Apple v. Samsung, Case No. 11-cv-01846-LHK (N.D. Cal.) - Correspondence re supplemental infringement contentions

Sam – We have not received a response to my December 22 letter from you or anyone else at your firm. We requested a response by December 28<sup>th</sup>. We need to know Apple's answer by the end of this week. Please let me know if you or someone else at your firm is available to discuss this later today or tomorrow.

Thanks, Todd

**From:** Todd Briggs **Sent:** Thursday, December 22, 2011 4:40 PM **To:** Maselli, Samuel; Victoria Maroulis **Cc:** Samsung v. Apple; 'AppleMoFo@mofo.com'; WH Apple Samsung NDCal Service **Subject:** Apple v. Samsung, Case No. 11-cv-01846-LHK (N.D. Cal.) - Correspondence re supplemental infringement contentions

Sam - Please see attached letter regarding supplemental infringement contentions.

**Todd Briggs** *Partner,* **Quinn Emanuel Urquhart & Sullivan, LLP**

555 Twin Dolphin Drive, 5th Floor Redwood Shores, CA 94065 650-801-5020 Direct 650.801.5000 Main Office Number 650.801.5100 FAX toddbriggs@quinnemanuel.com www.quinnemanuel.com

NOTICE: The information contained in this e-mail message is intended only for the personal and confidential use of the recipient(s) named above. This message may be an attorney-client communication and/or work product and as such is privileged and confidential. If the reader of this message is not the intended recipient or agent responsible for delivering it to the intended recipient, you are hereby notified that you have received this document in error and that any review, dissemination, distribution, or copying of this message is strictly prohibited. If you have received this communication in error, please notify us immediately by e-mail, and delete the original message.

# **EXHIBIT J-2**

### **SAMSUNG'S PATENT L.R. 3-1(A)-(D) DISCLOSURES FOR U.S. PATENT NO. 7,577,460**

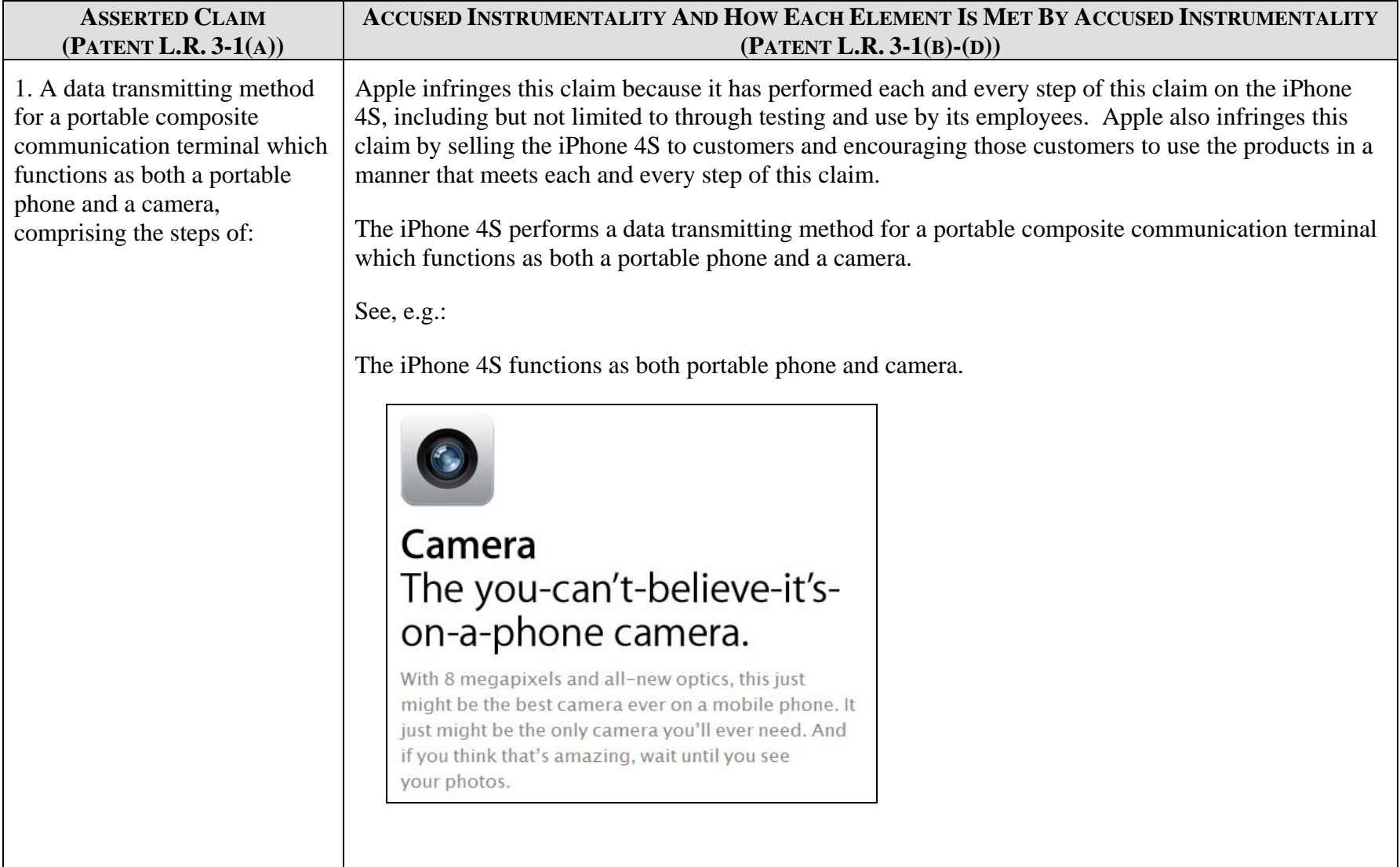

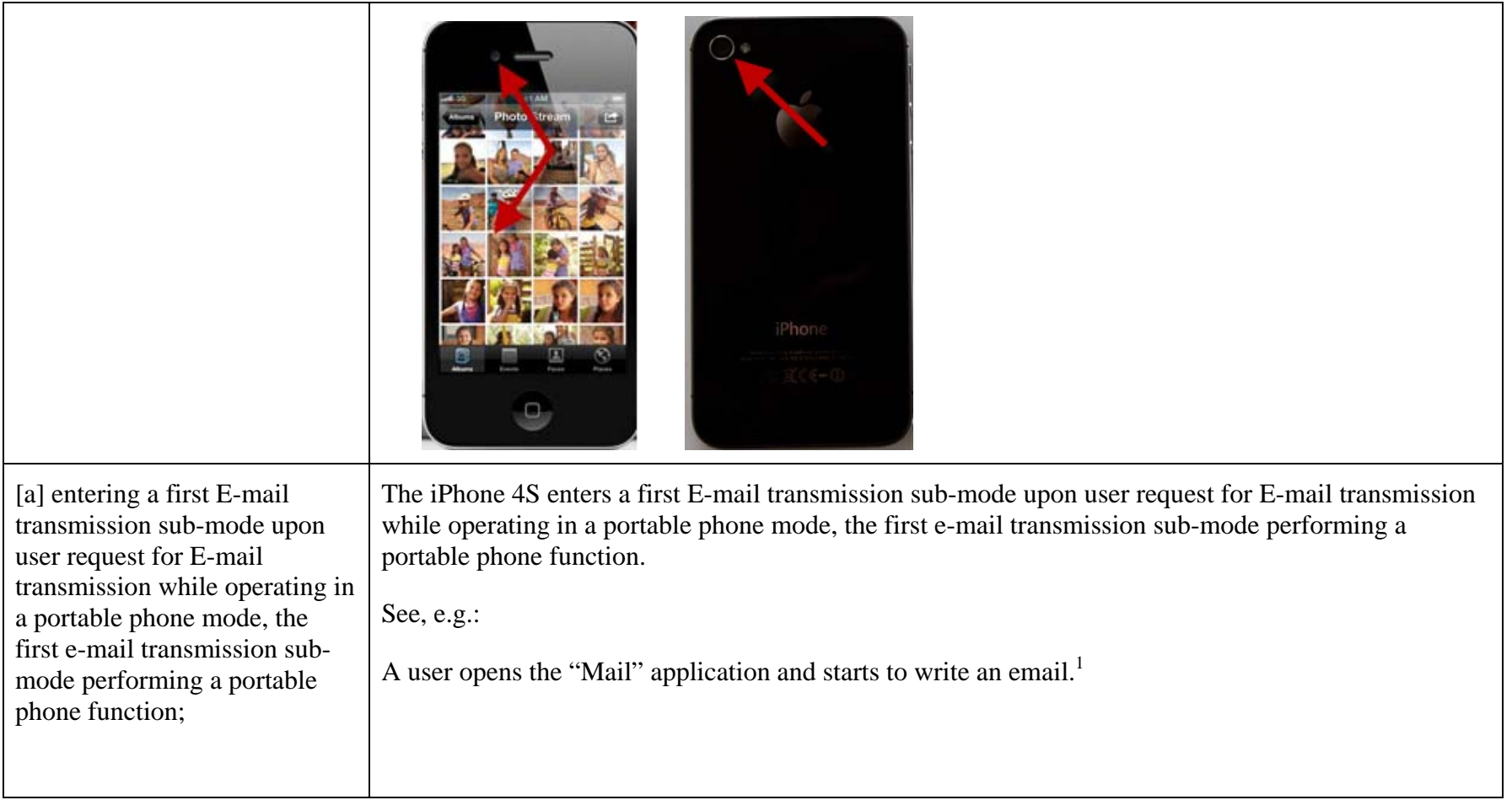

<sup>&</sup>lt;sup>1</sup> Screen images show the operation of an iPhone 4S running iOS 5.0.1.

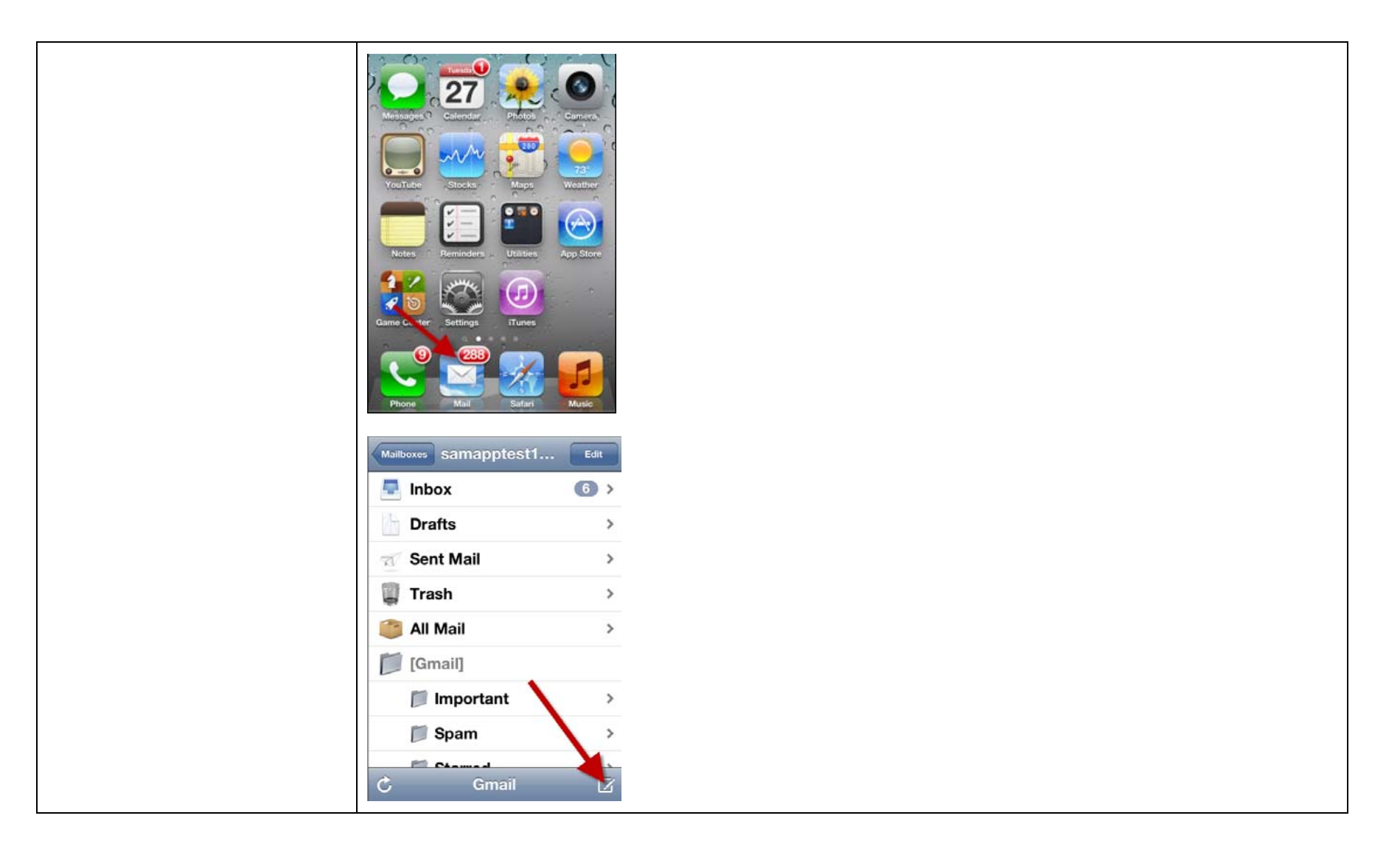

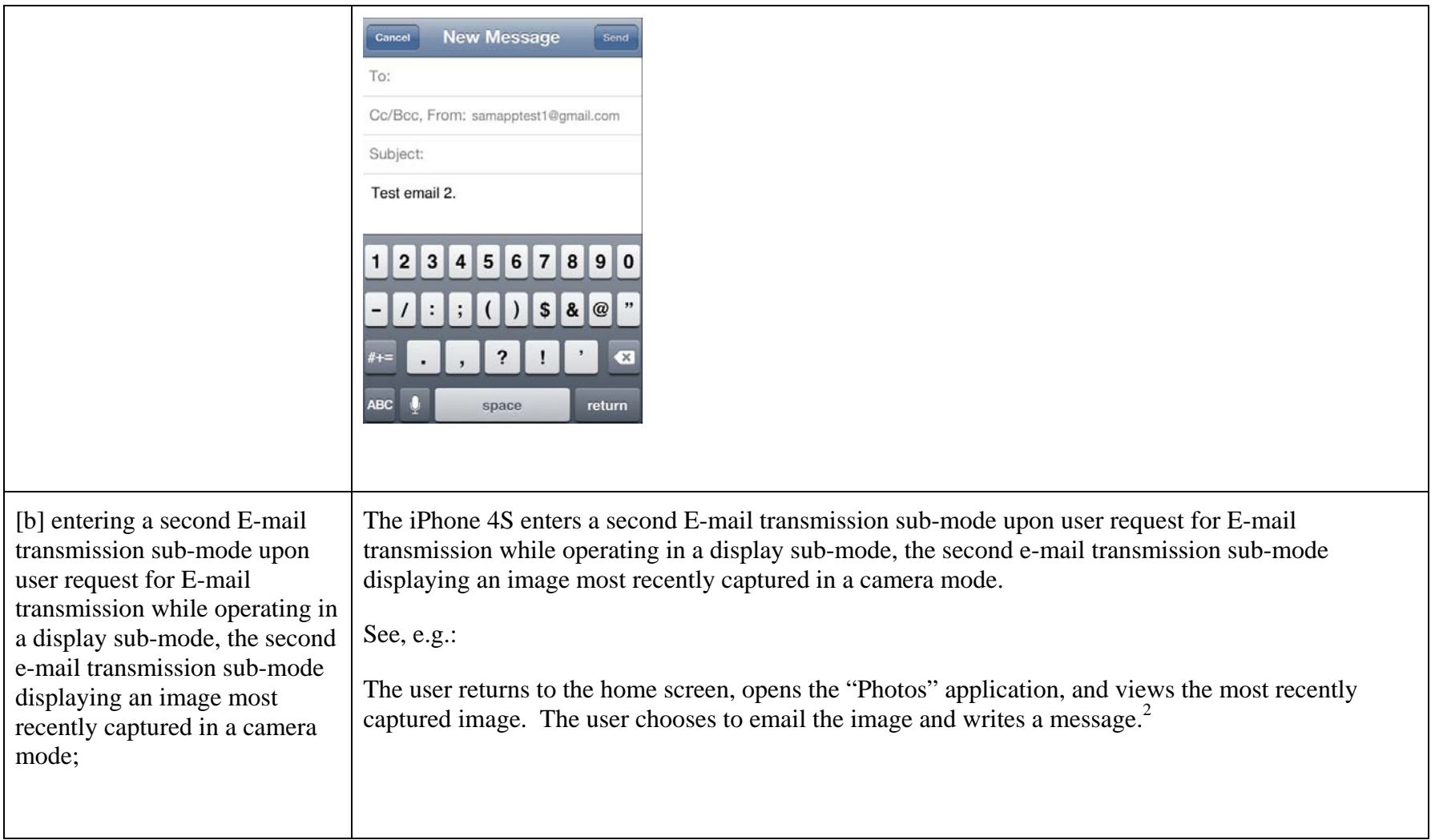

<sup>&</sup>lt;sup>2</sup> Alternately, the user performs step [b] using the "Camera" application. That is, the user opens the Camera application, views the most recently captured image, chooses to email the image, and write a message.

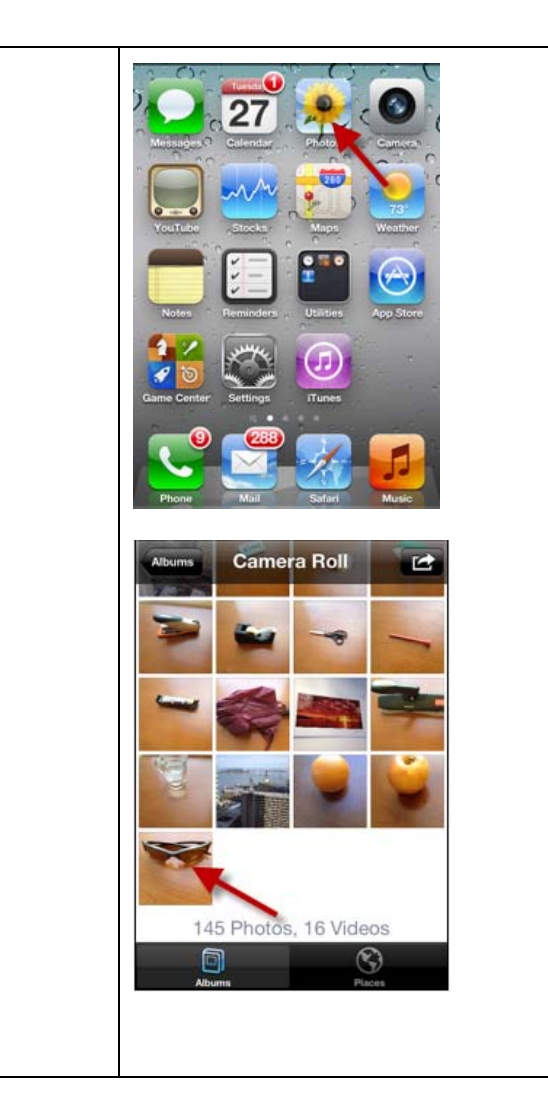

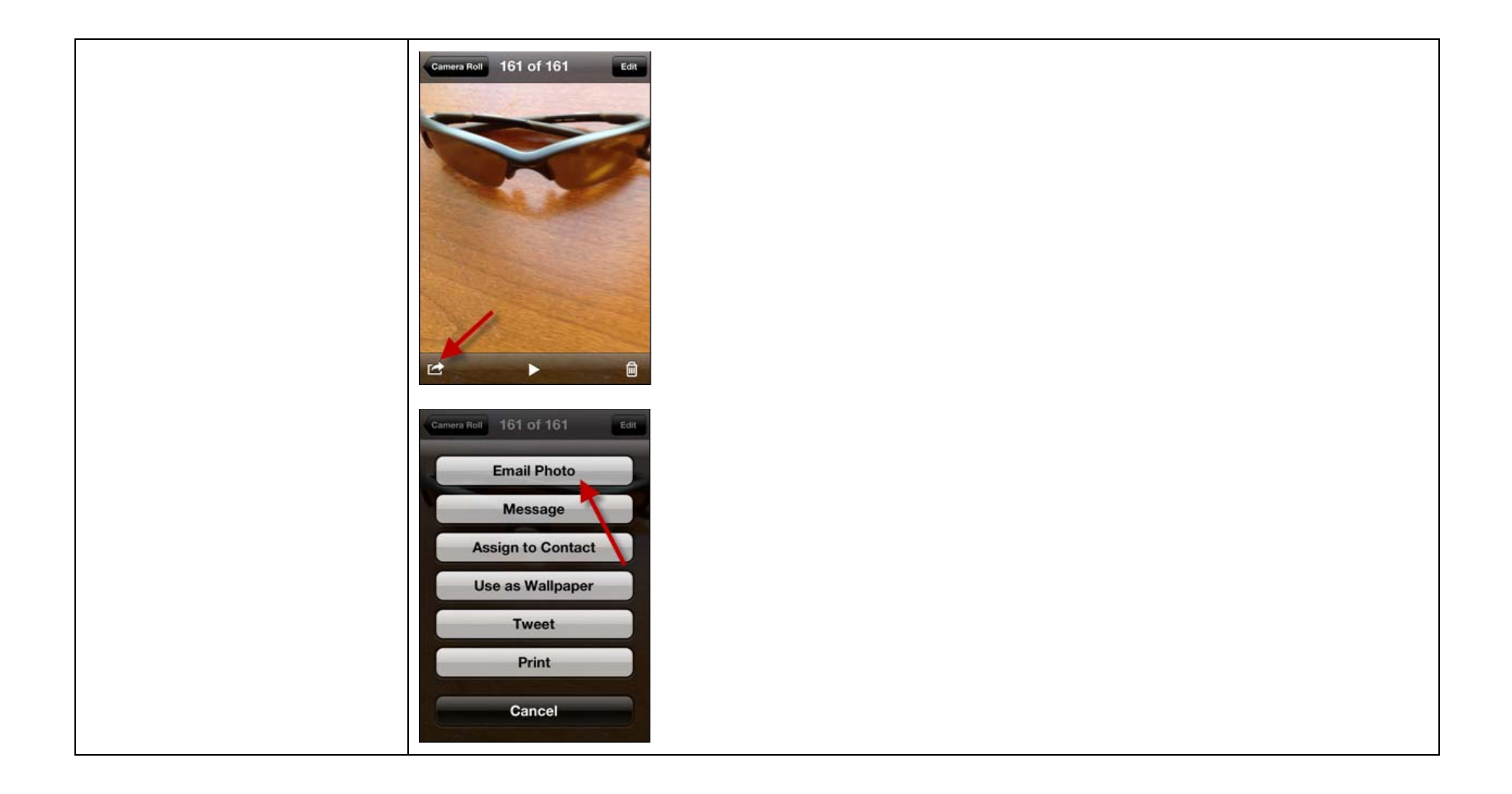

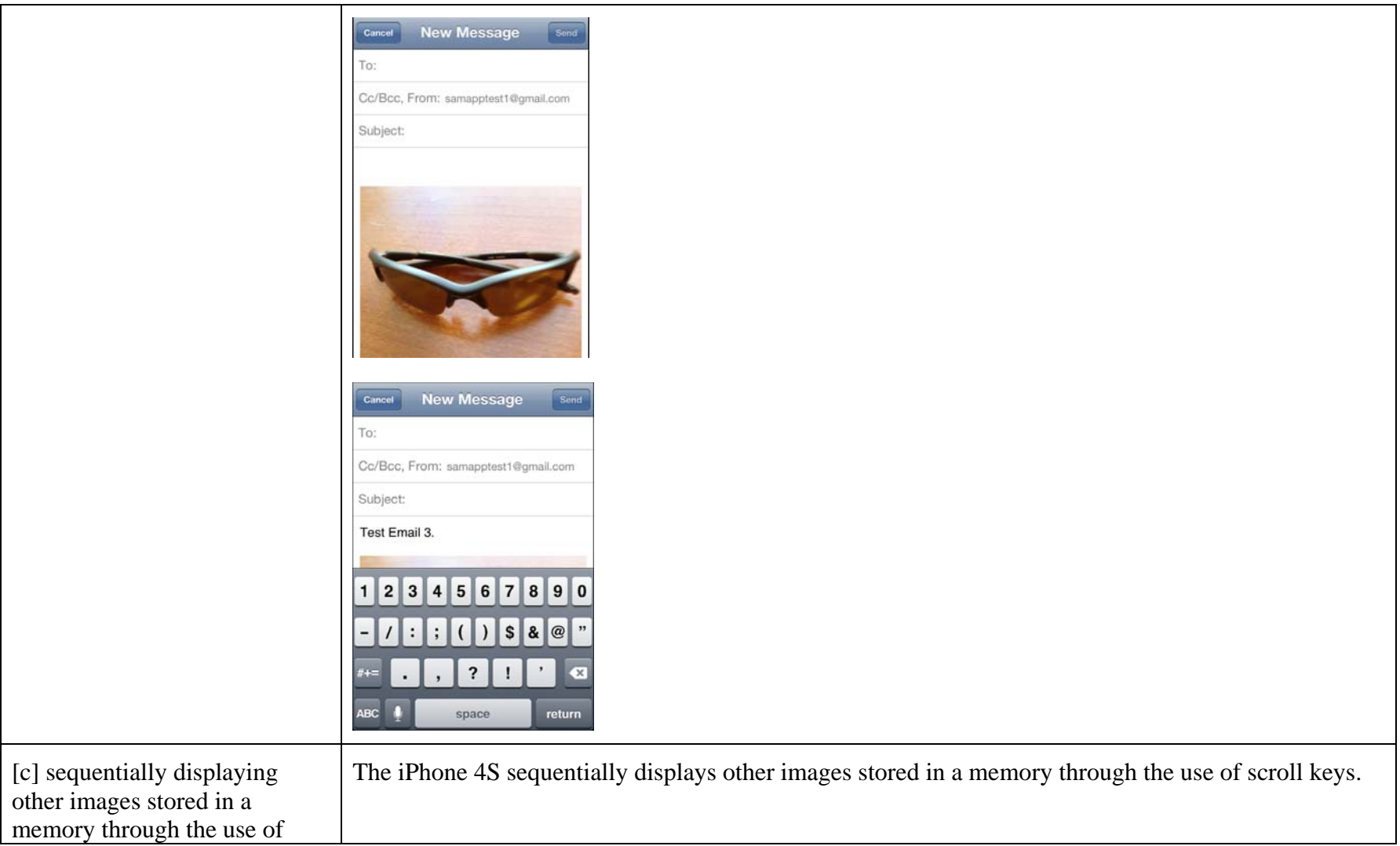

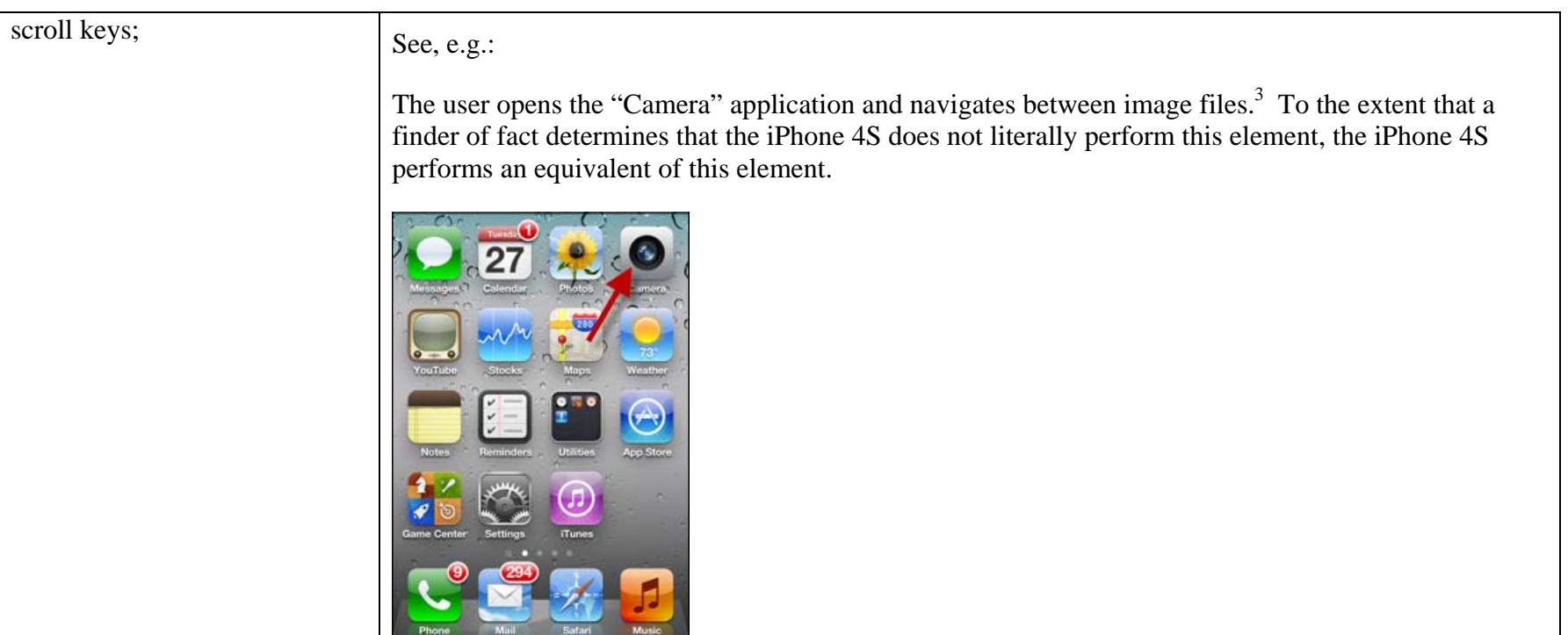

 $3$  Alternately, the user performs step [c] using the Photos application. That is, the user opens the Photos application and navigates between image files.

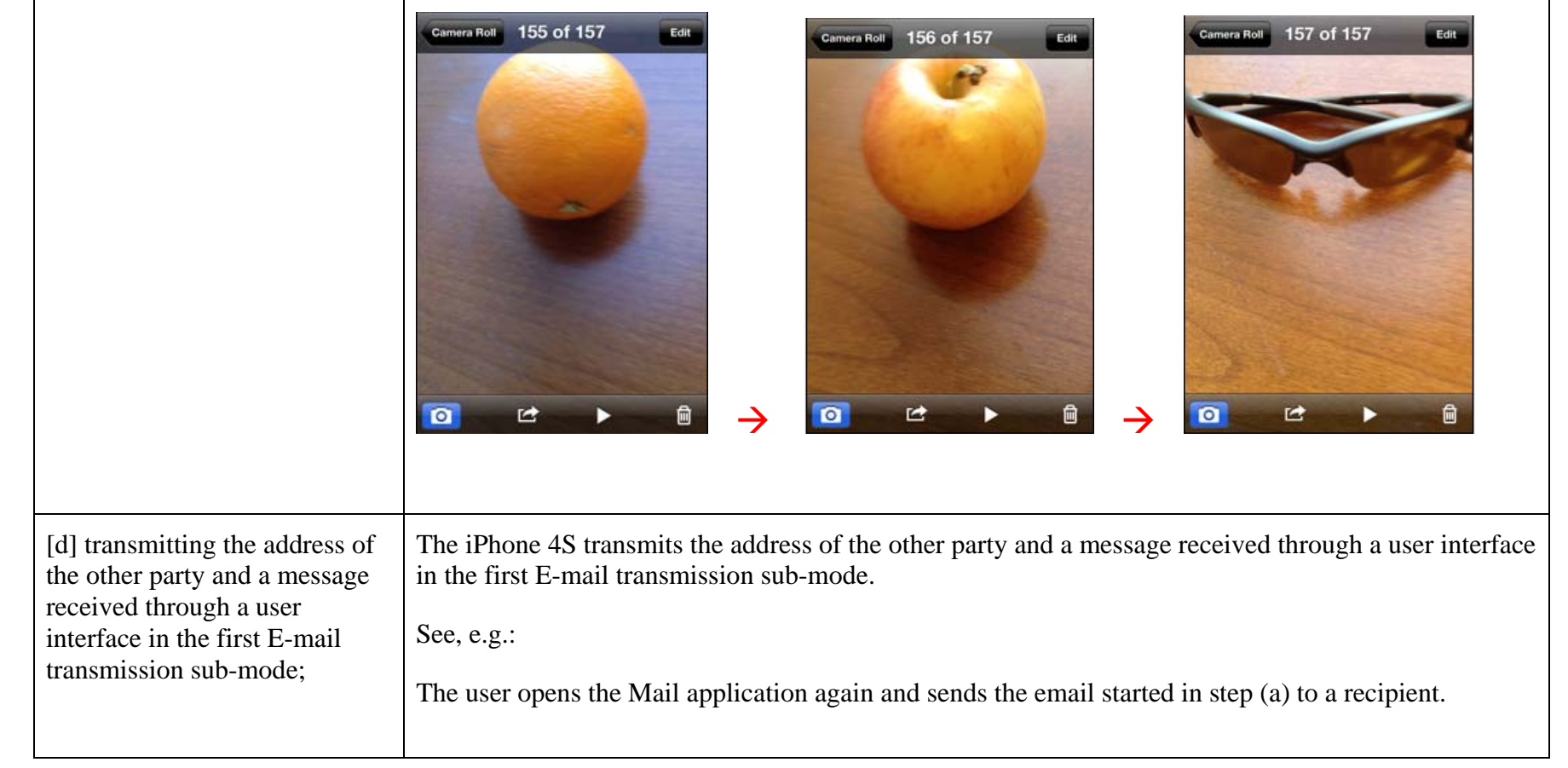

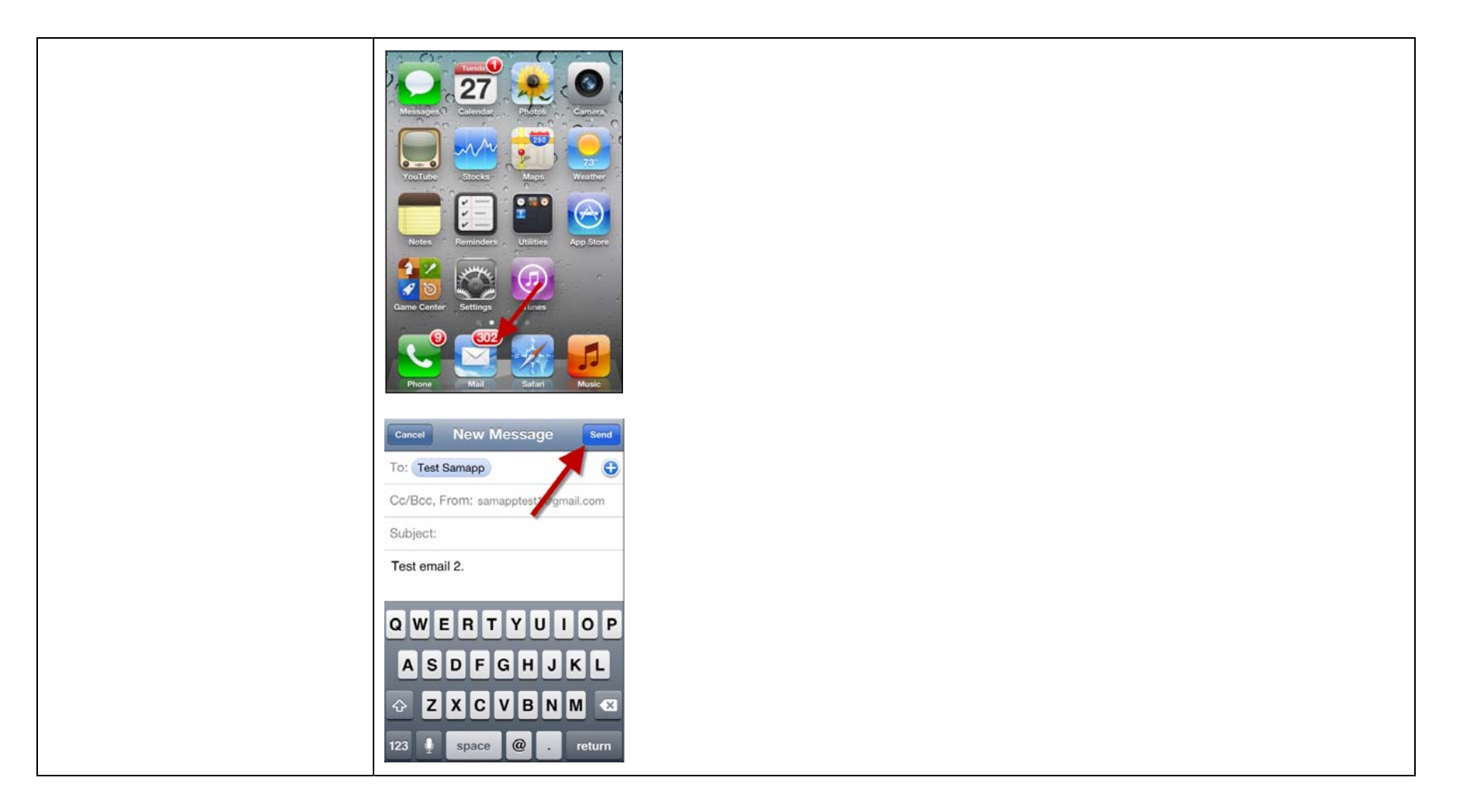

[e] and transmitting the address of the other party and the message received through the user interface and the image displayed on the display as an E-mail in the second E-mail transmission sub-mode.

The iPhone 4S transmits the address of the other party and the message received through the user interface and the image displayed on the display as an E-mail in the second E-mail transmission submode.

See, e.g.:

The user opens the Photos application again and sends the email started in step (b) to a recipient.

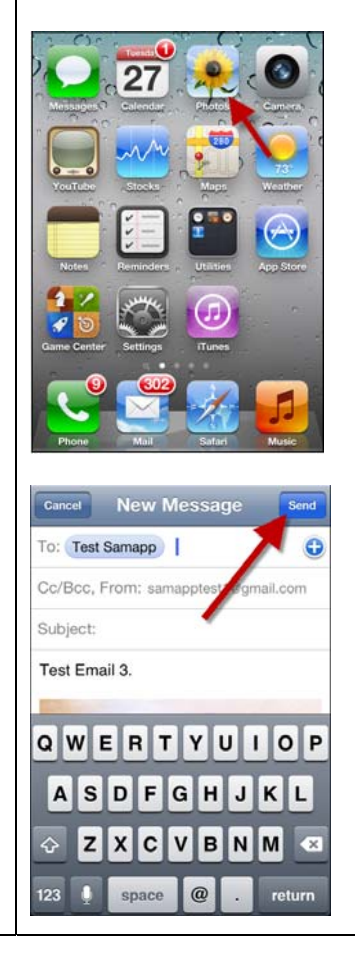

# **EXHIBIT J-3**

### **SAMSUNG'S PATENT L.R. 3-1(A)-(D) DISCLOSURES FOR U.S. PATENT NO. 7,456,893**

| <b>ASSERTED CLAIM</b><br>$(PATENT L.R. 3-1(A))$                                                                                                    | <b>ACCUSED INSTRUMENTALITY AND HOW EACH ELEMENT IS MET BY ACCUSED INSTRUMENTALITY</b><br>$(PATENT L.R. 3-1(B)-(D))$                                                                                                    |
|----------------------------------------------------------------------------------------------------|----------------------------------------------------------------------------------------------------|
| 1. A method of controlling a<br>digital image processing<br>apparatus that, in a<br>photographing mode, processes<br>and stores an input image in a<br>recording medium and, in a<br>reproduction mode, displays at<br>least one image file of a<br>plurality of image files that are<br>stored in the recording<br>medium, the method consisting<br>of the sequential steps: | Apple infringes this claim because it has performed each and every step of this claim on the iPhone<br>4S, including but not limited to through testing and use by its employees. Apple also infringes this<br>claim by selling the iPhone 4S to customers and encouraging those customers to use the products in a<br>manner that meets each and every step of this claim.<br>The iPhone 4S practices a method of controlling a digital image processing apparatus that, in a<br>photographing mode, processes and stores an input image in a recording medium and, in a<br>reproduction mode, displays at least one image file of a plurality of image files that are stored in the<br>recording medium.<br>See, e.g.:<br>The iPhone 4S has a "Camera" application, which allows a user to capture an image and store it on the<br>device. <sup>1</sup><br>واقلى<br>Option<br>Ō |
|                                                                                                    |                                                                                                    |

<sup>&</sup>lt;sup>1</sup> Screen images show the operation of an iPhone 4S running iOS 5.0.1.

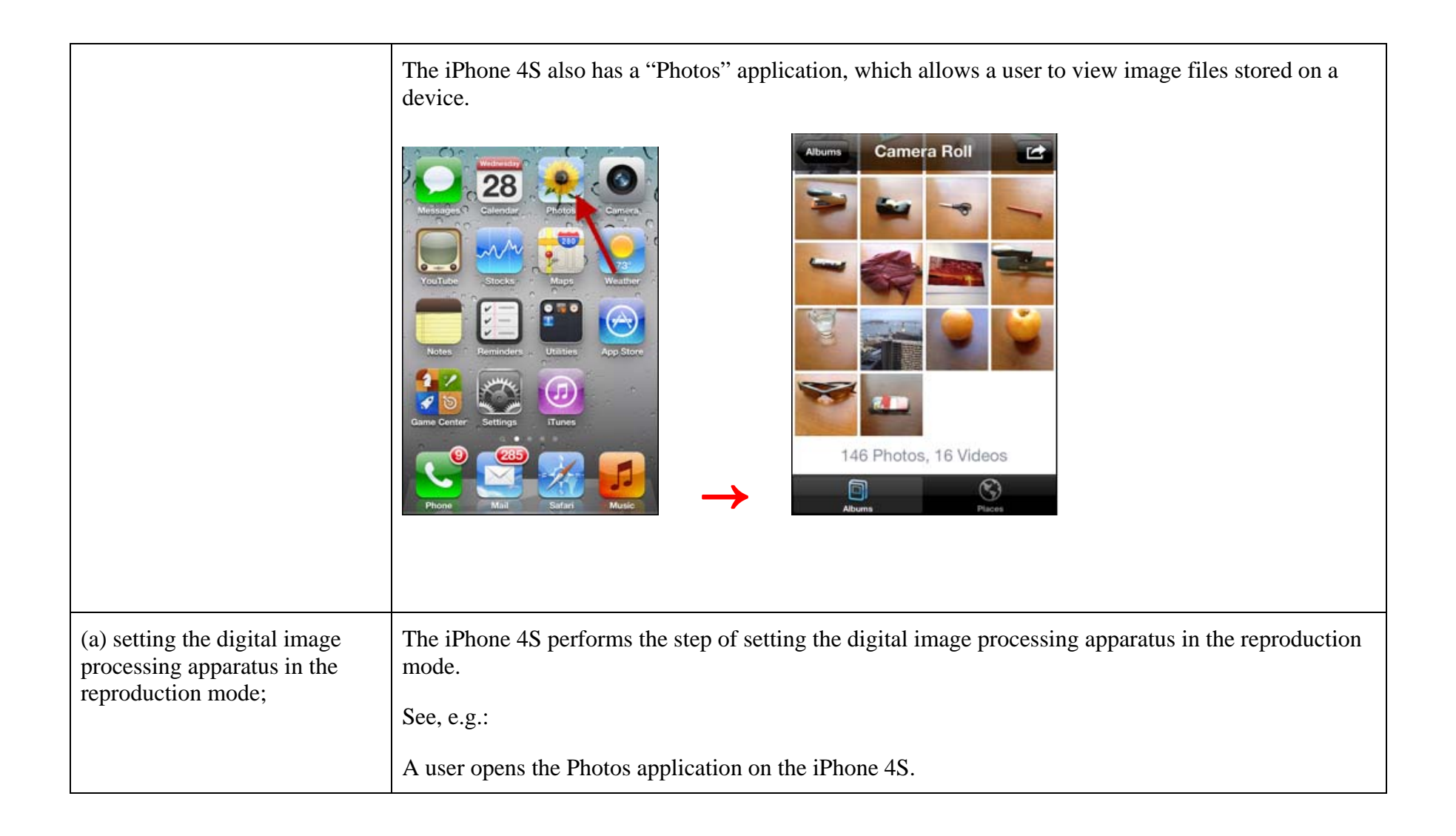

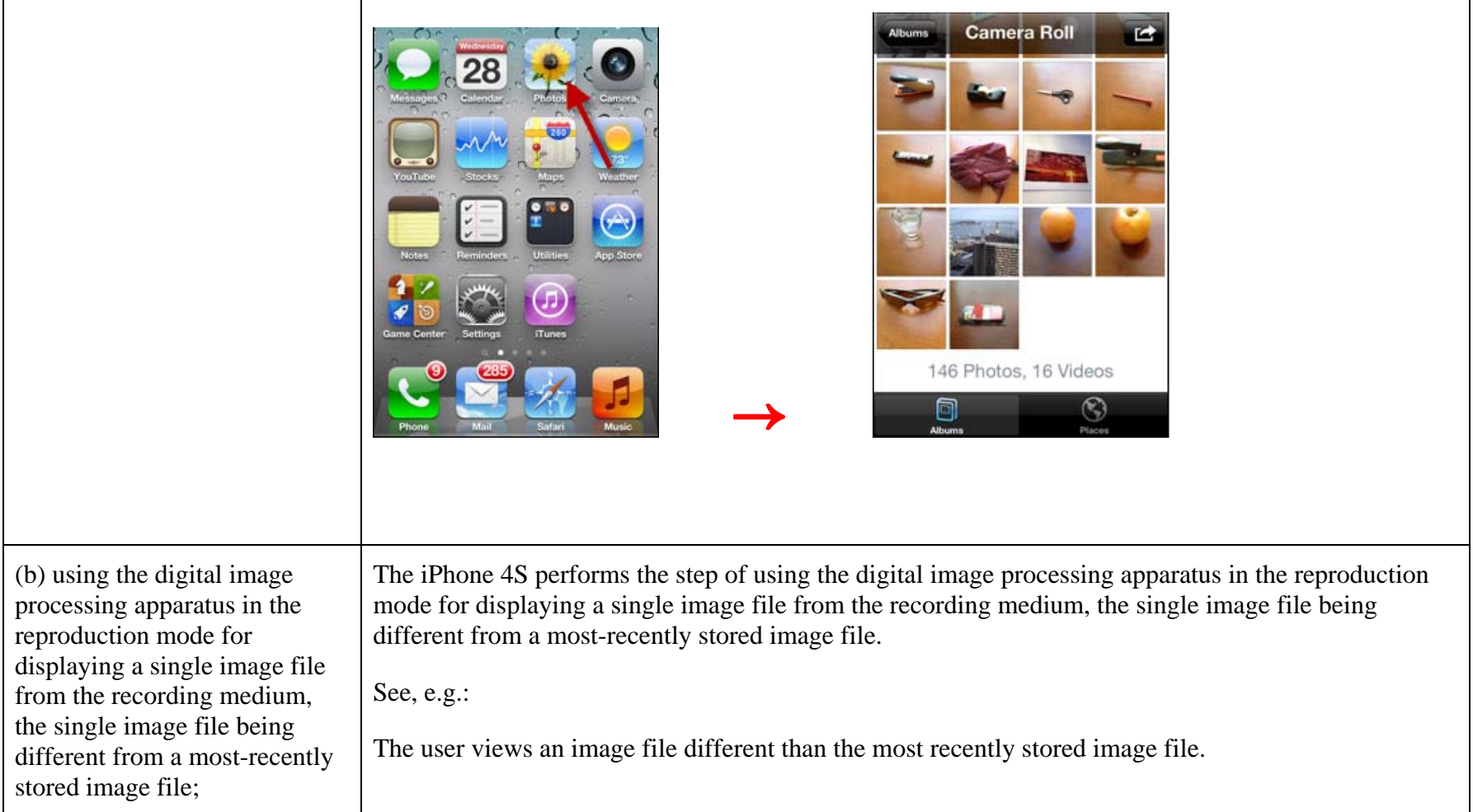

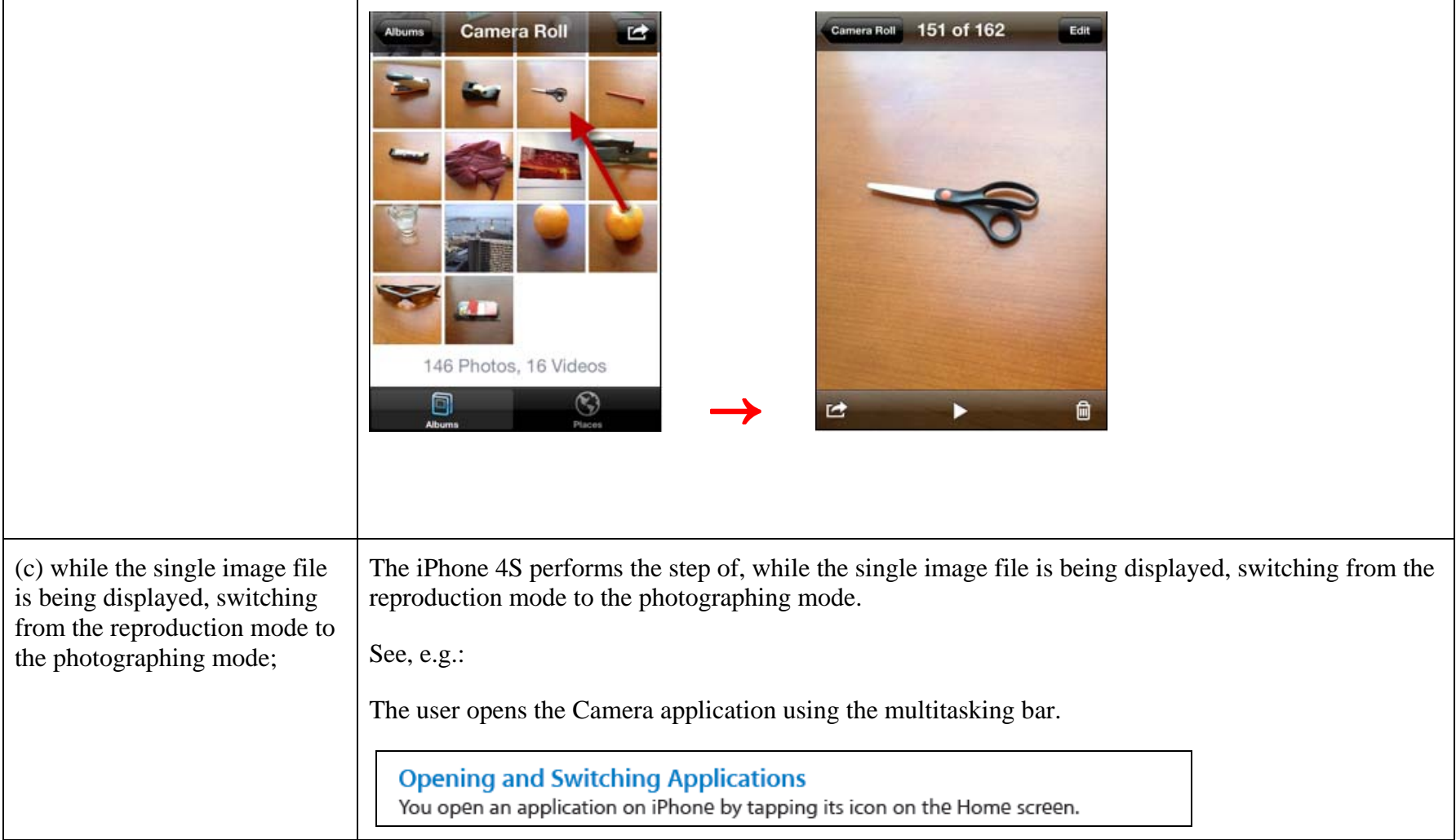

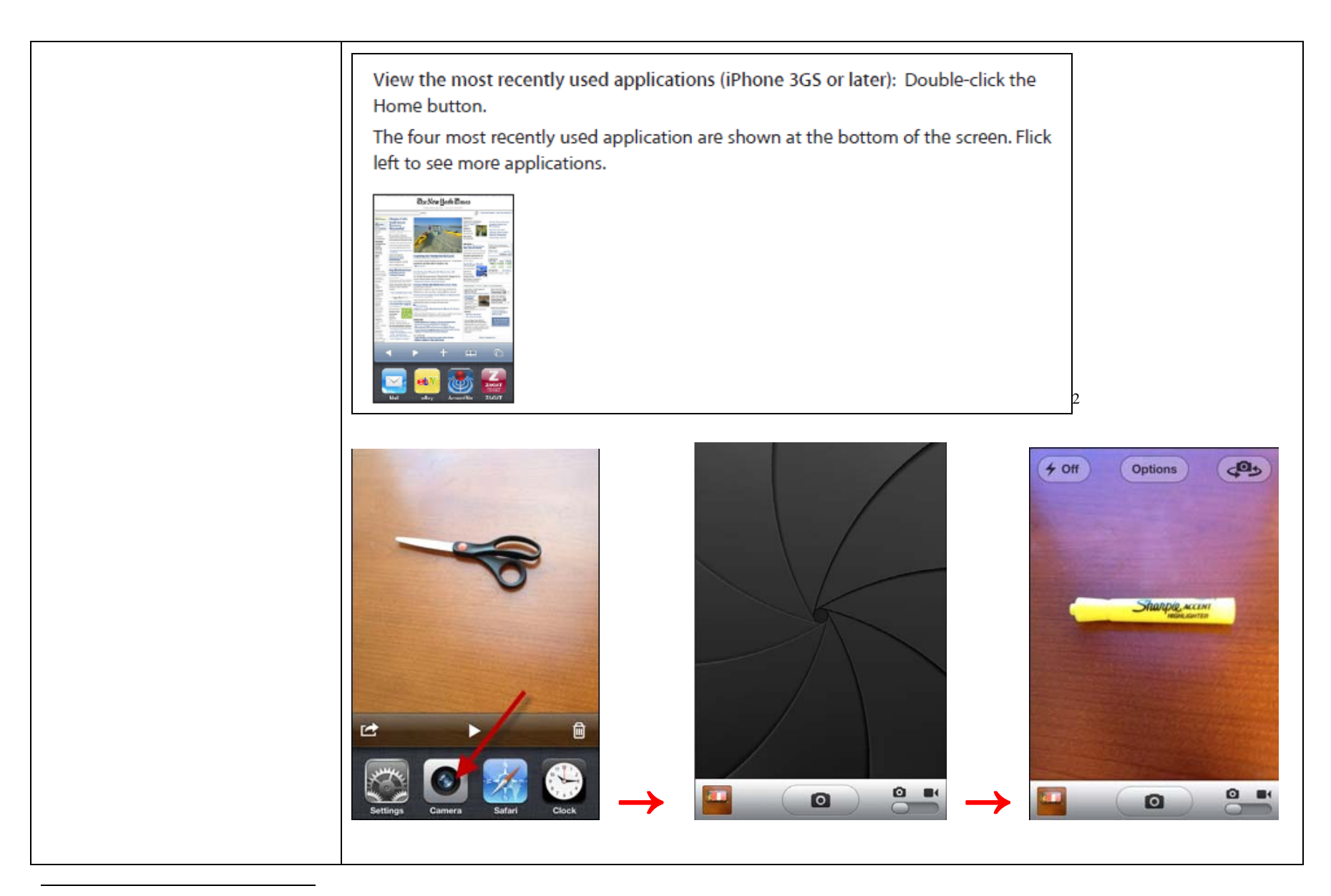

<sup>2</sup> Apple iPhone User Guide for iOS 4 Software at SAMNDCA00001943-44.

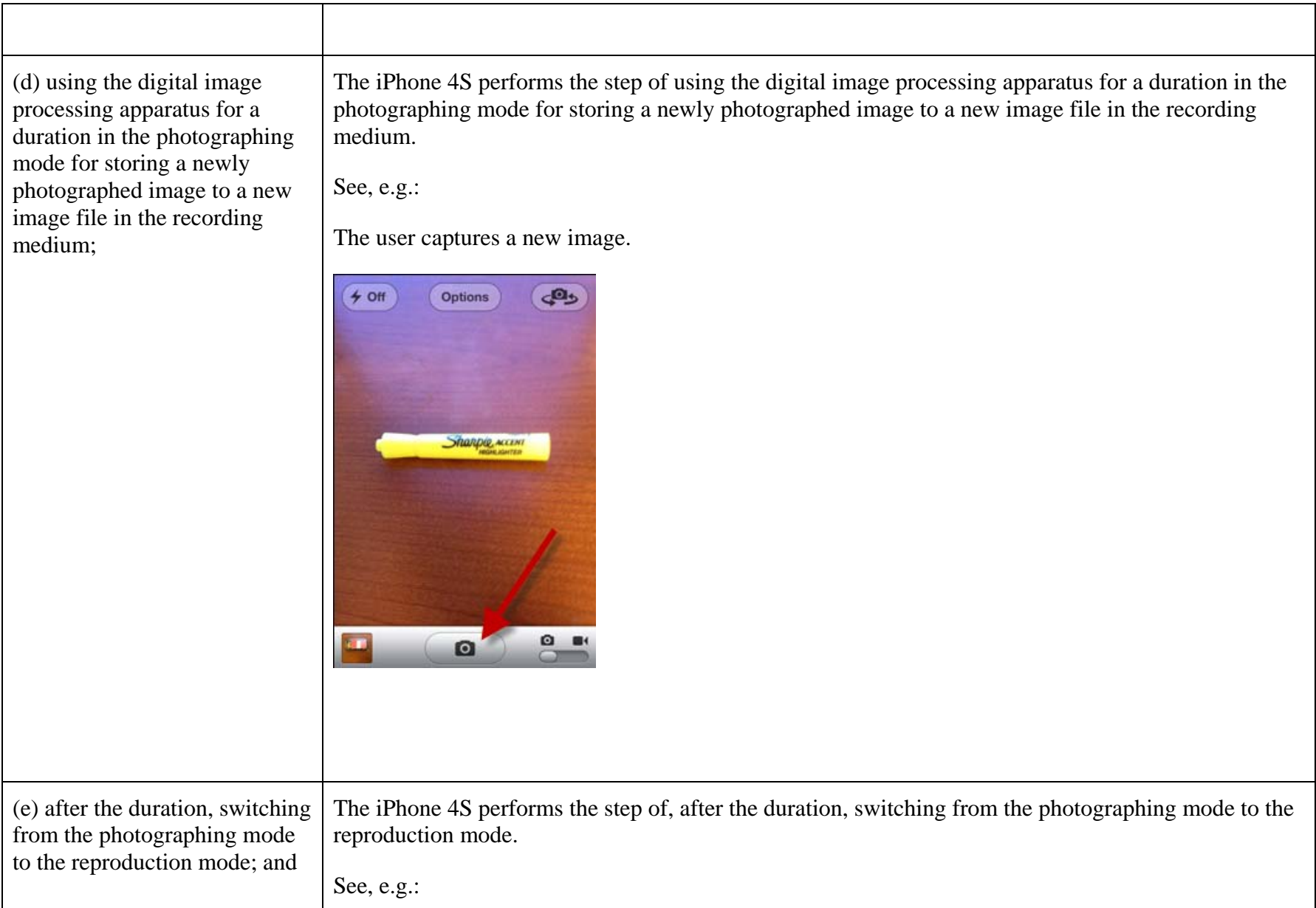

┑

 $\blacksquare$ 

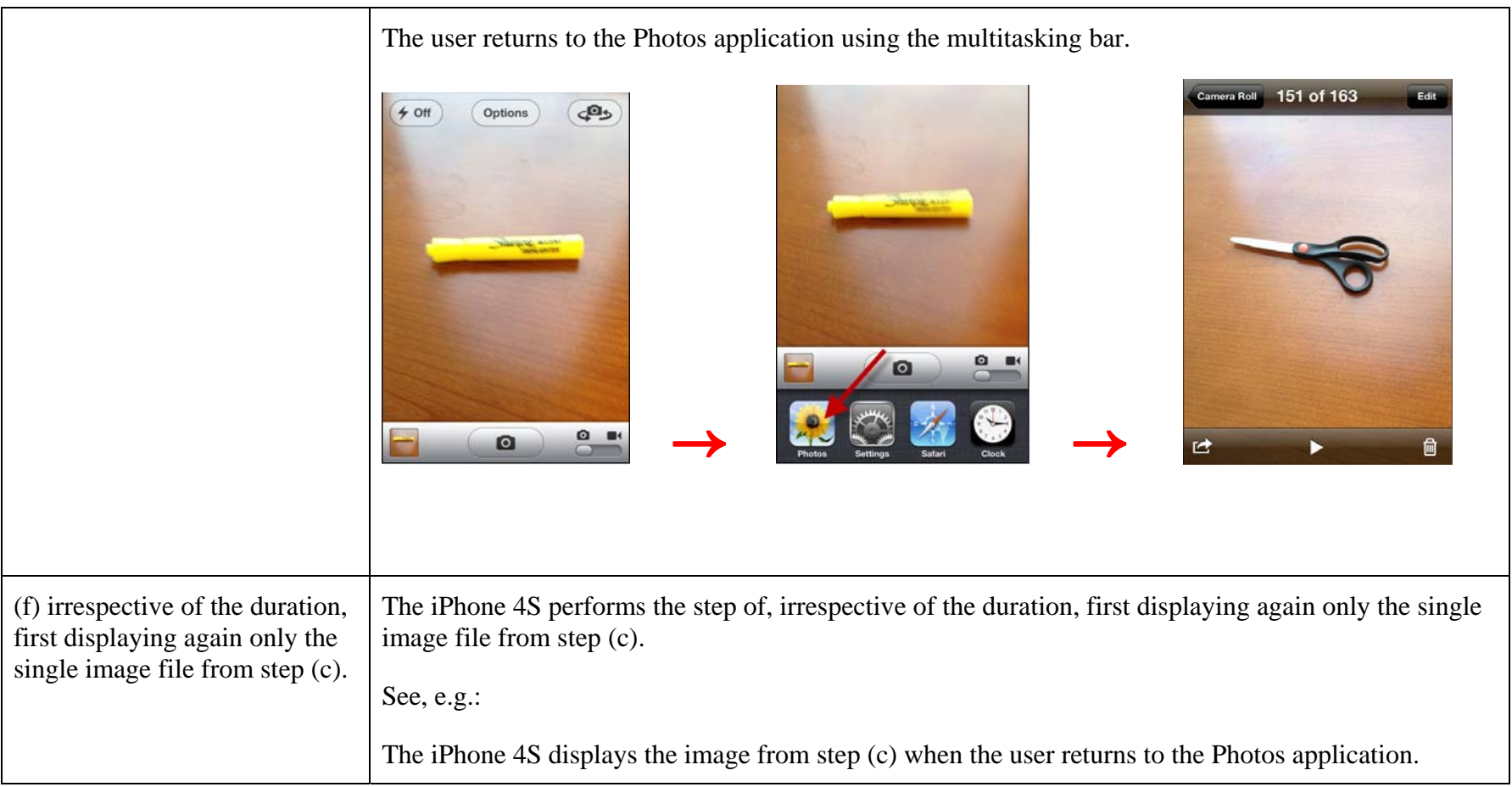

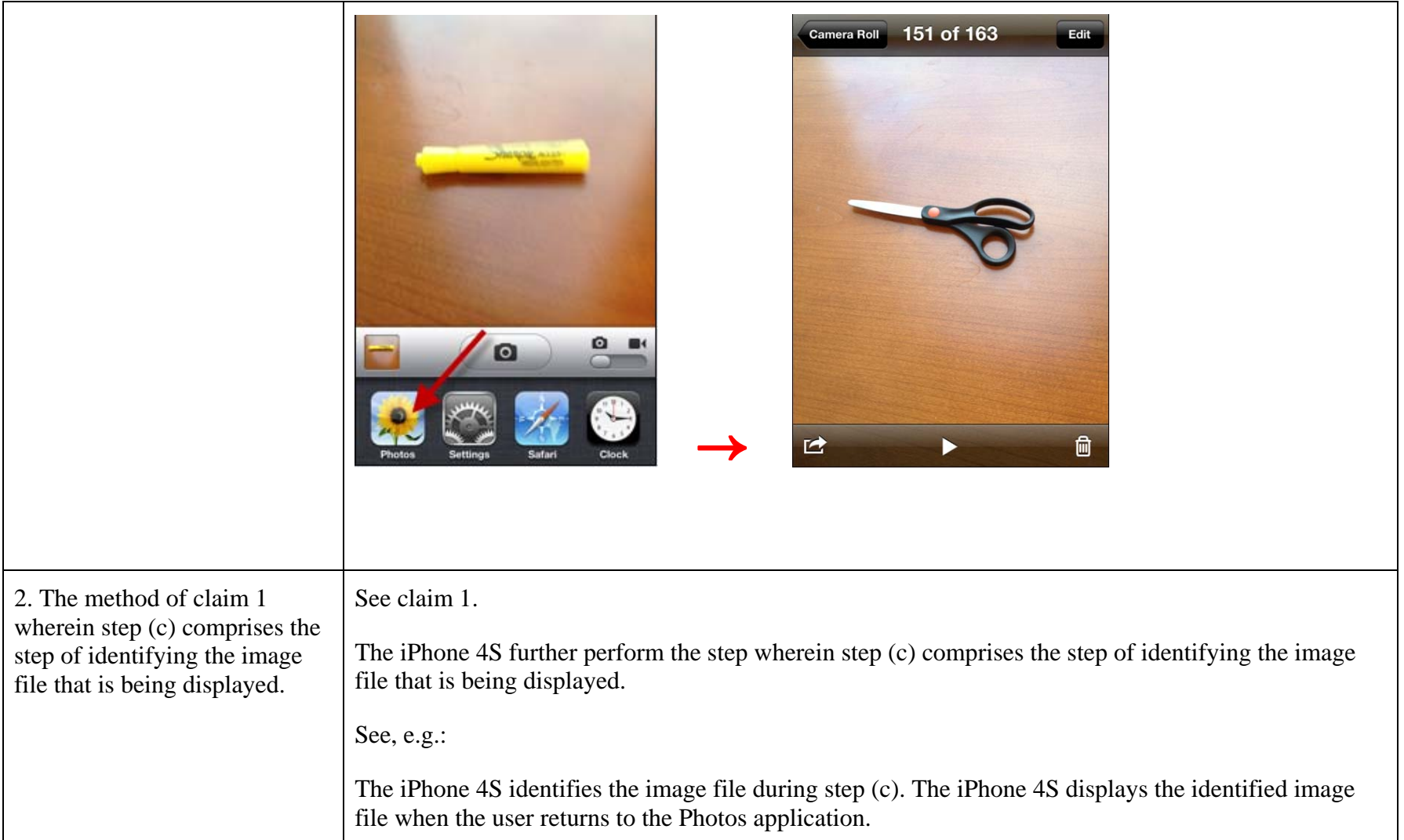

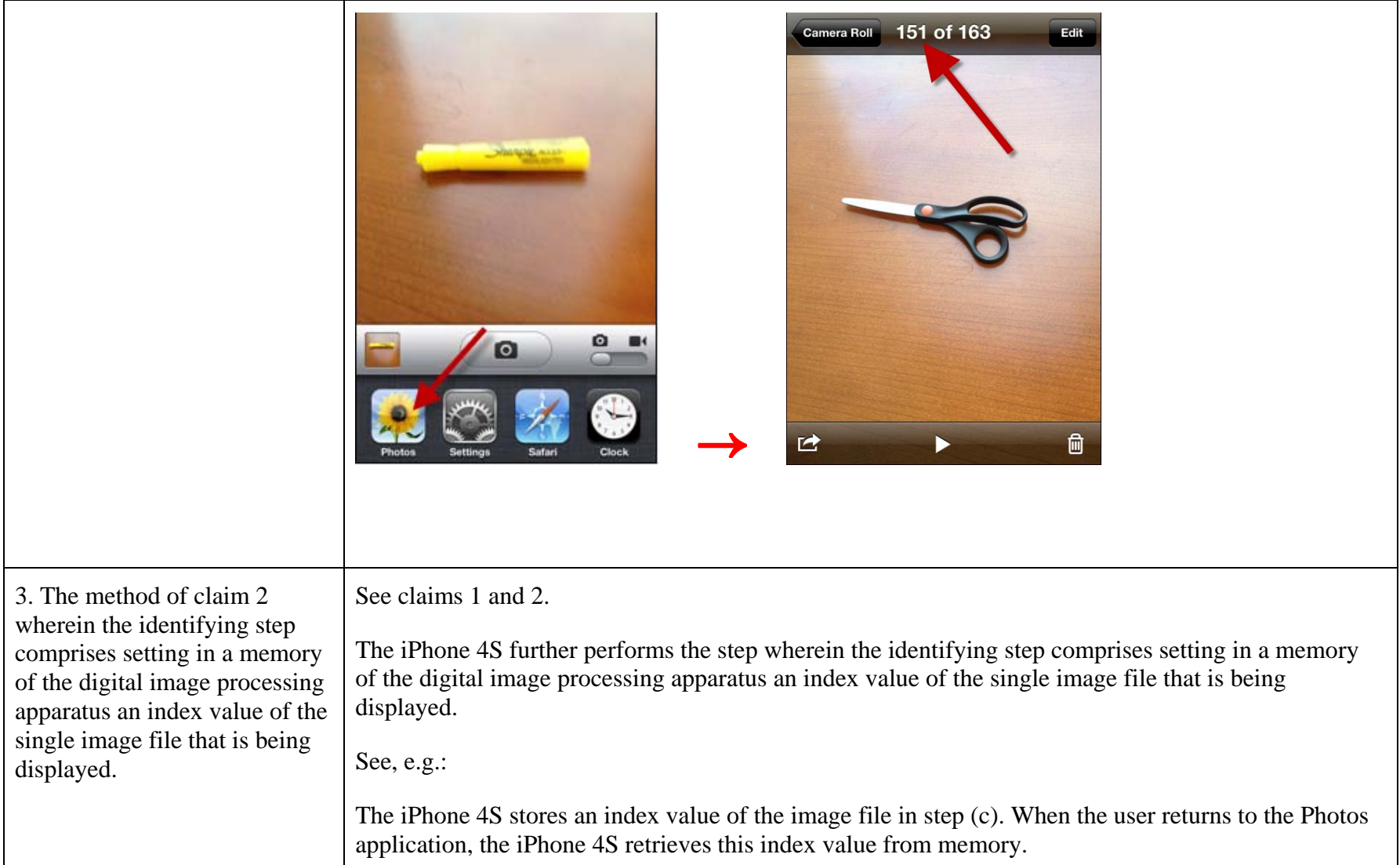

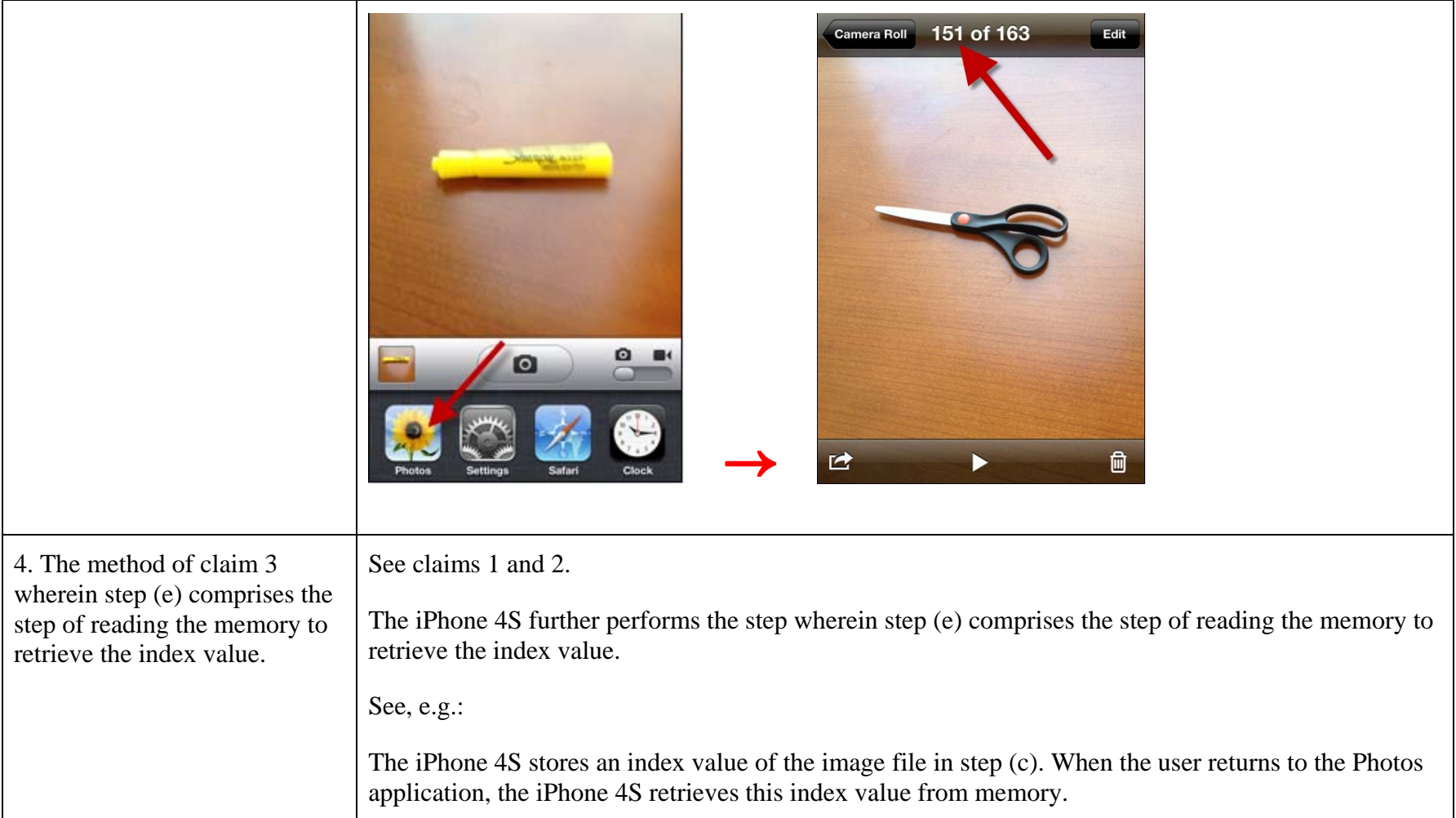

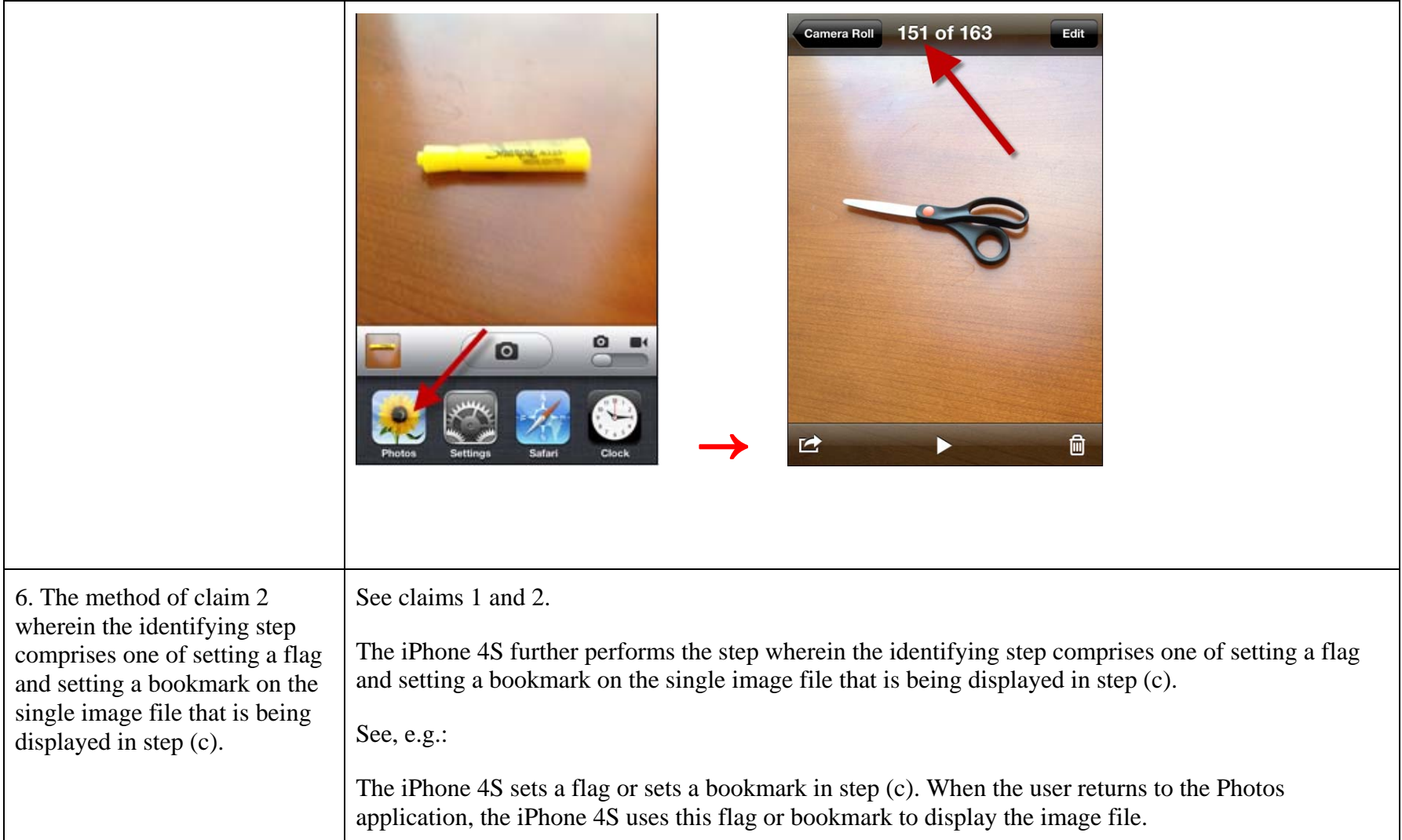

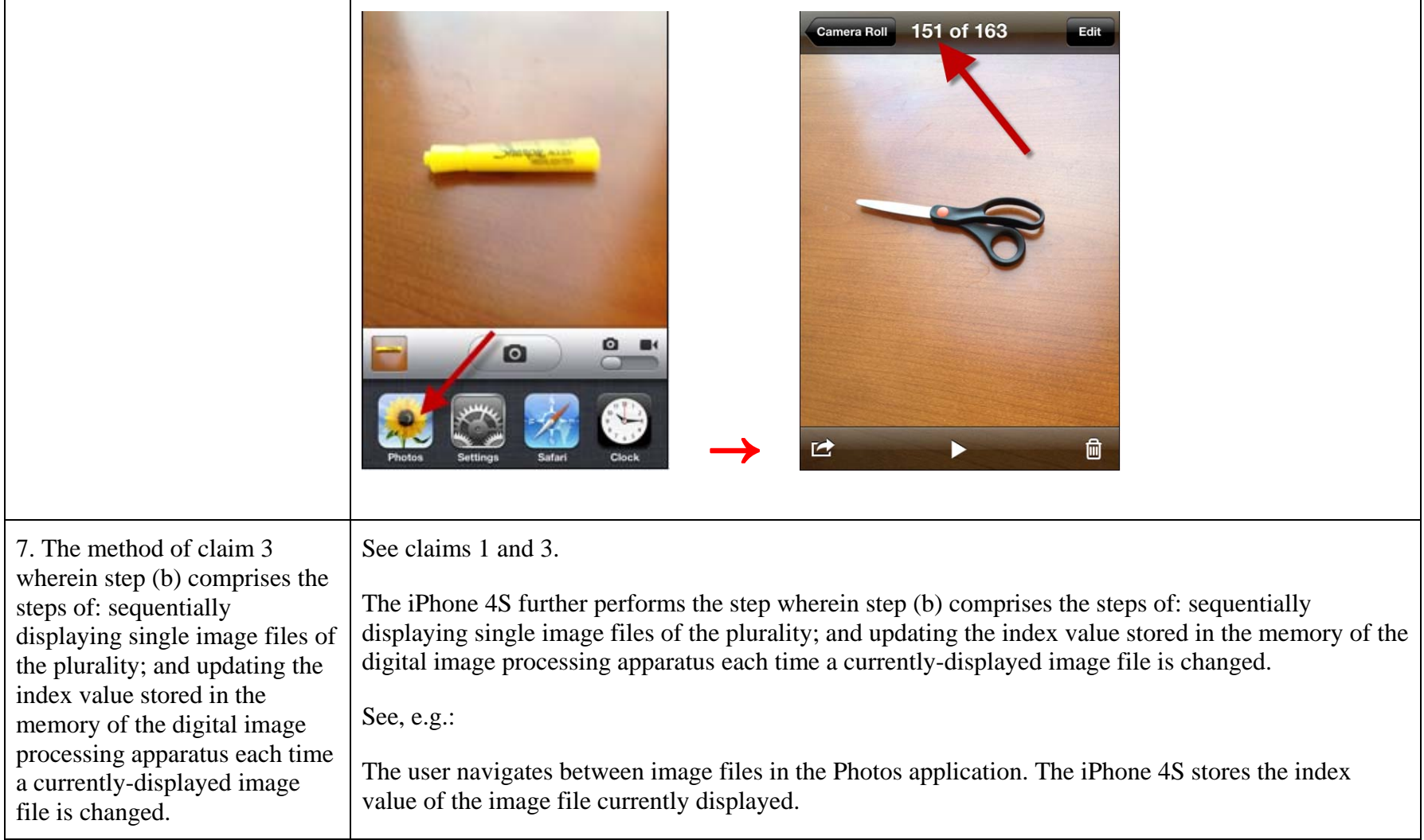

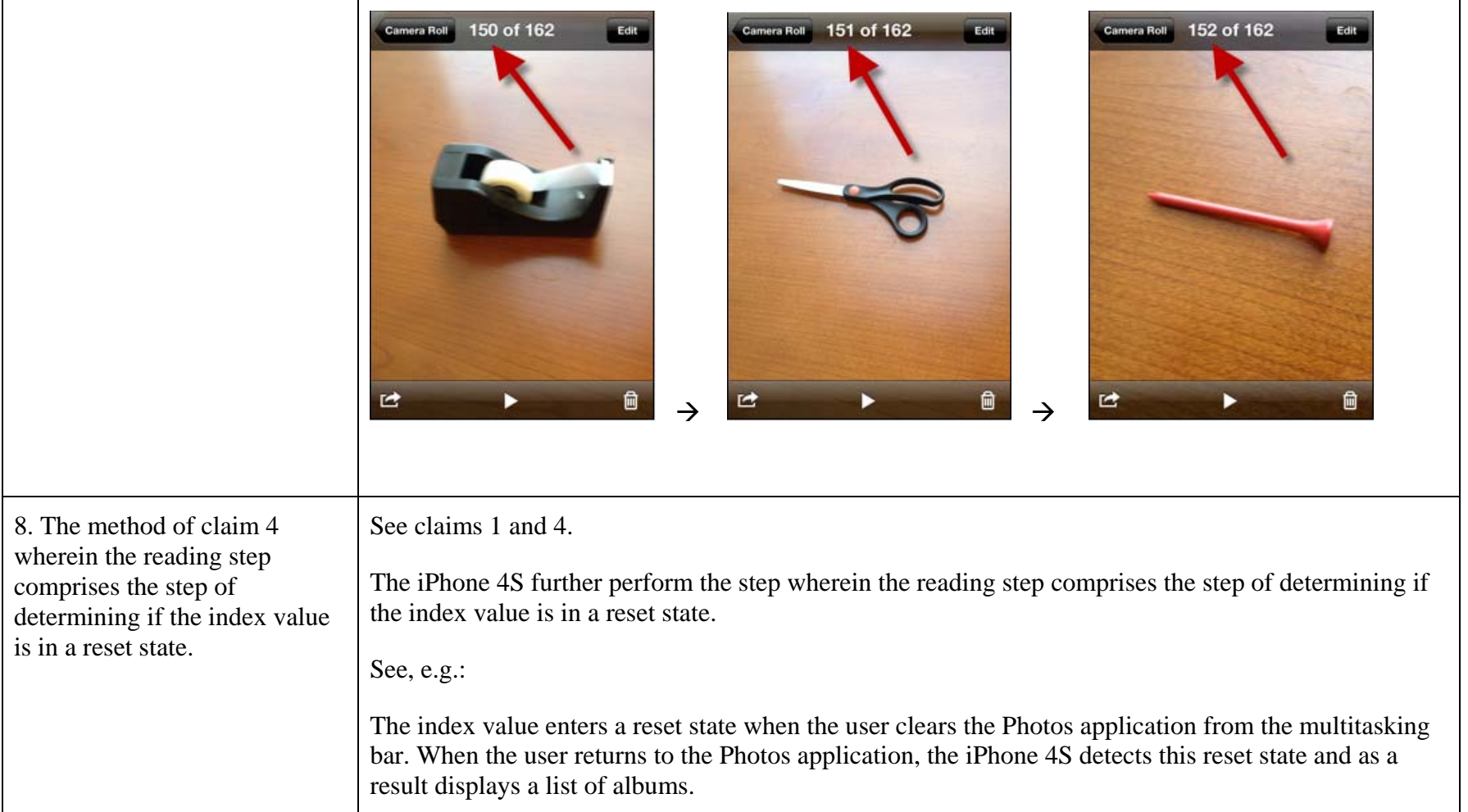

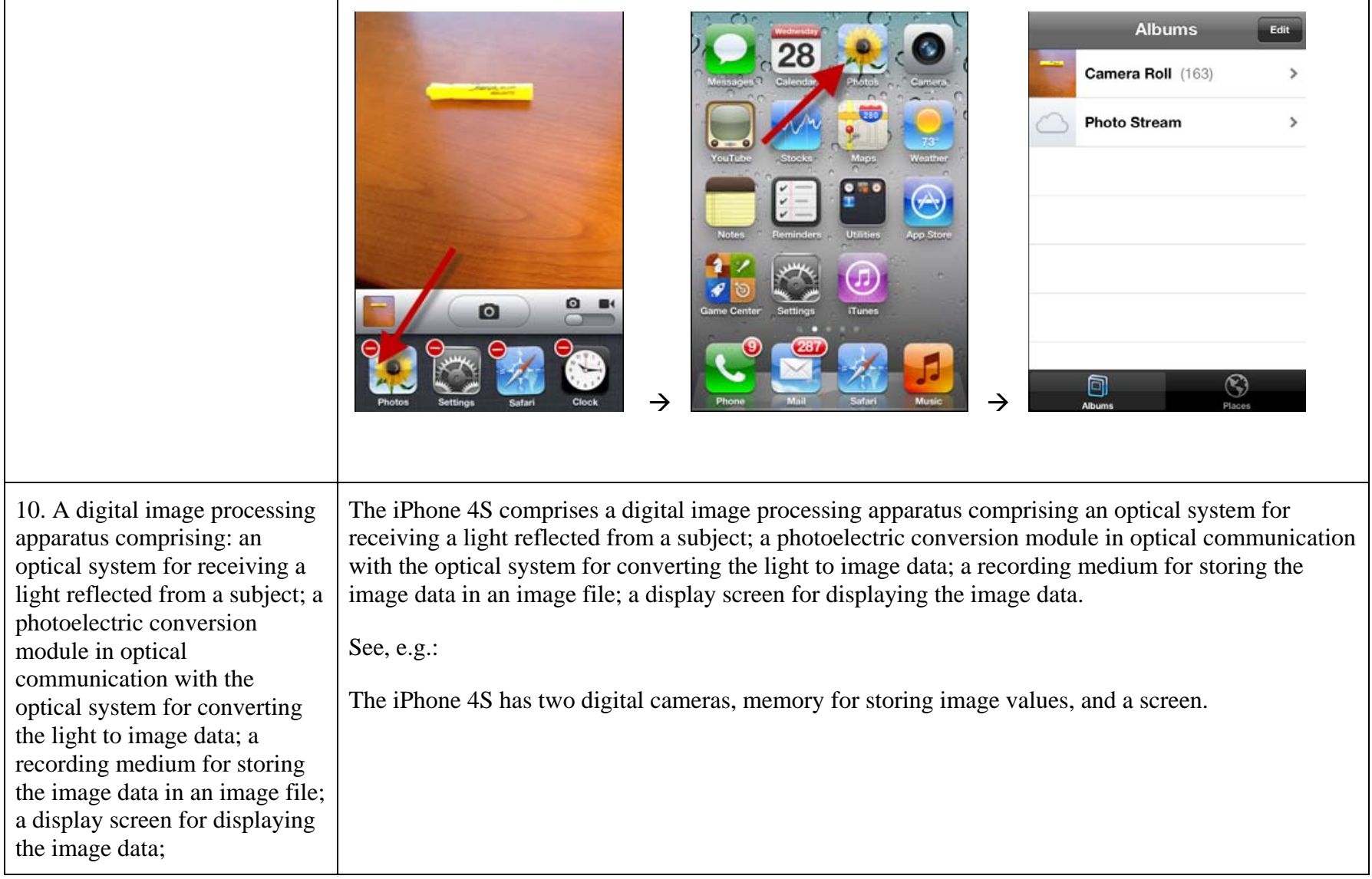

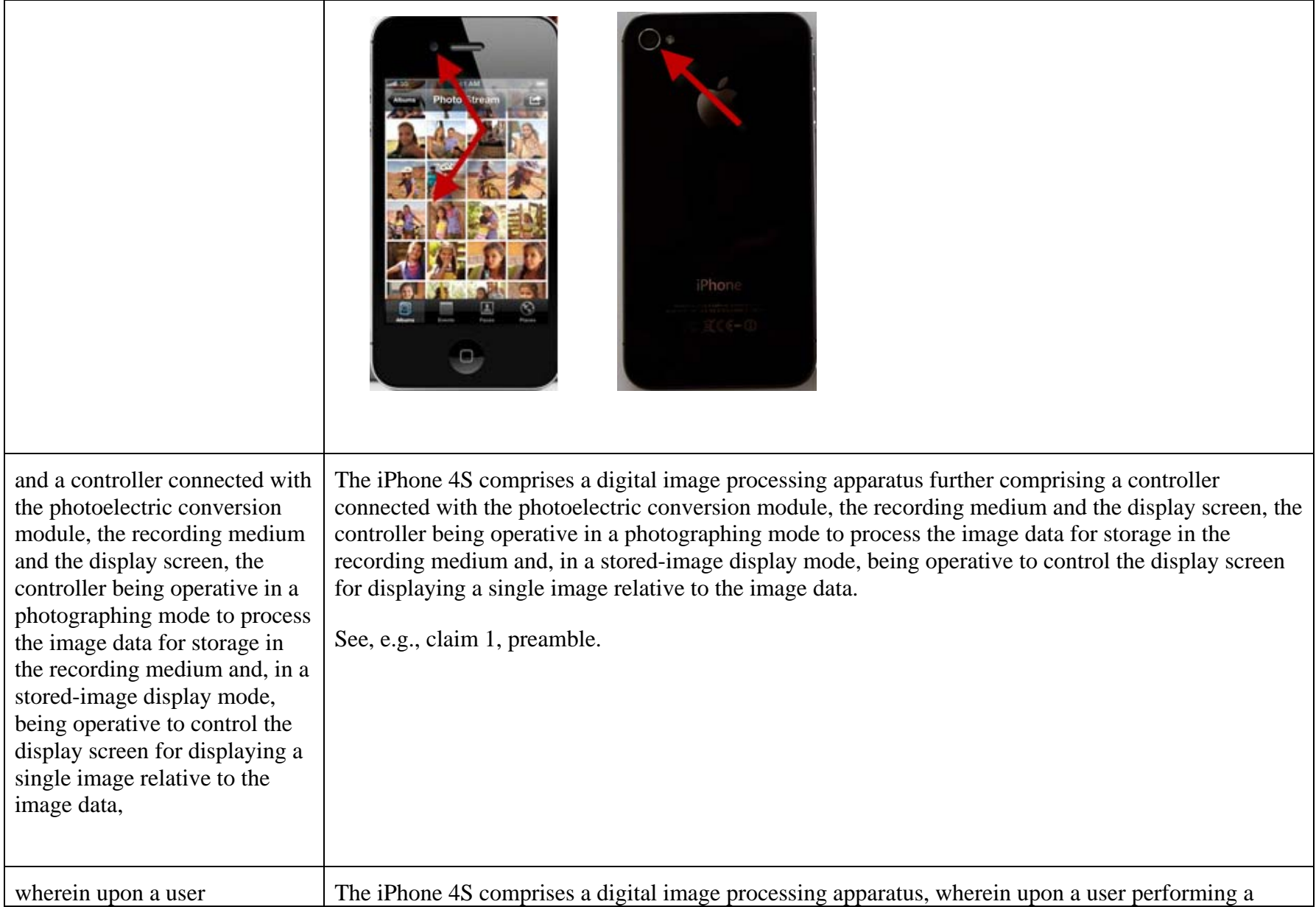

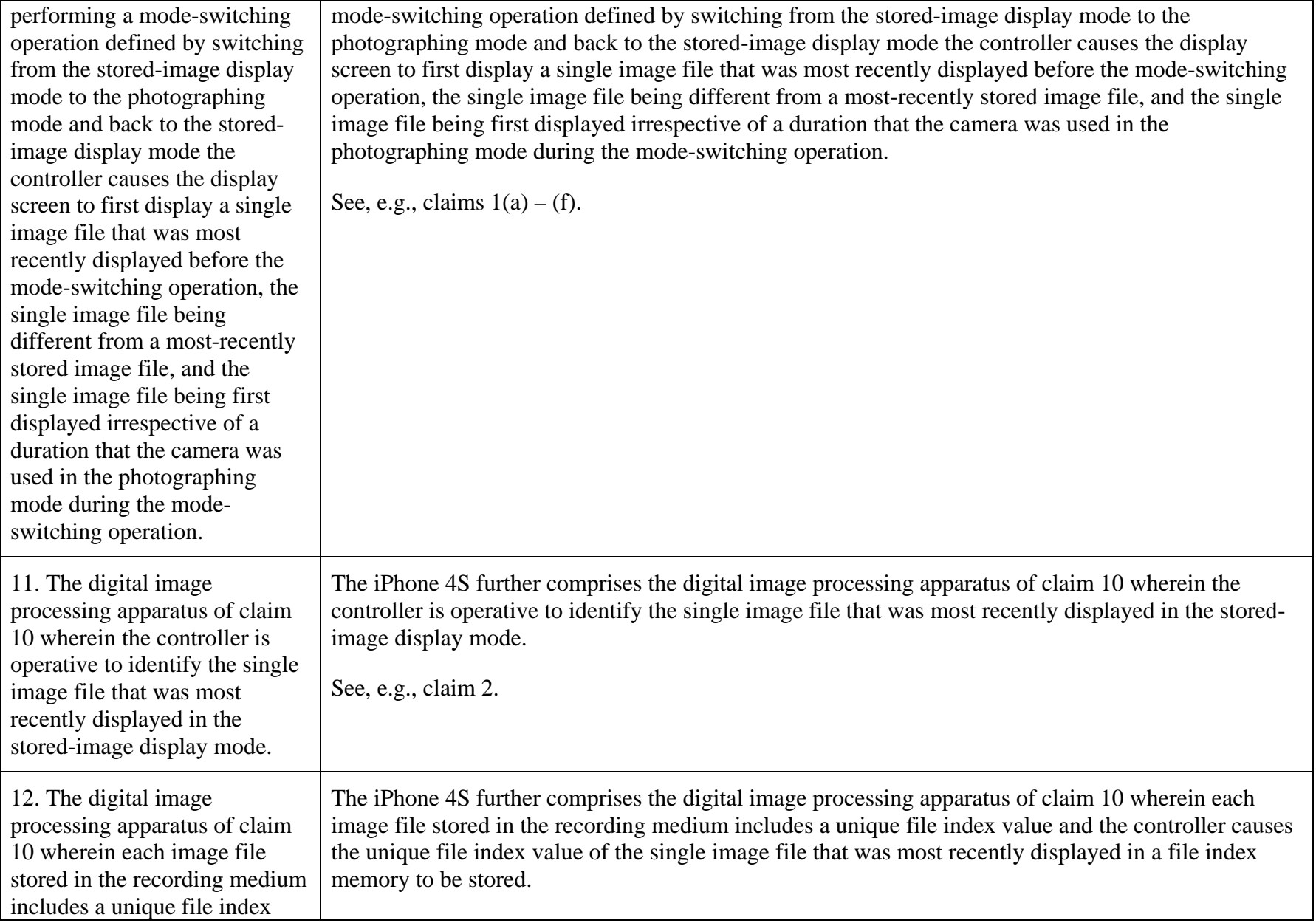

| value and the controller causes<br>the unique file index value of<br>the single image file that was<br>most recently displayed in a<br>file index memory to be stored.   | See, e.g., claim 3.                                                                                                    |
|----------------------------------------------------------------------------------------------------|----------------------------------------------------------------------------------------------------|
| 13. The digital image<br>processing apparatus of claim<br>12 wherein the controller<br>comprises at least one of a<br>digital camera processor and a<br>microcontroller. | The iPhone 4S further comprises the digital image processing apparatus of claim 12 wherein the<br>controller comprises at least one of a digital camera processor and a microcontroller.<br>See, e.g.:<br>The iPhone 4S has an A5 microprocessor.<br>For example, there is one module as a camera processor making image file and the other module as<br>the microcontroller controlling the power in A5 microprocessor.<br>146465<br>000<br>3 |
| 14. The digital image                                                                                                    | The iPhone 4S comprise the digital image processing apparatus of claim 13 further comprising a user                                                                                                    |

 $3$  http://www.ifixit.com/Teardown/iPhone-4S-Teardown/6610/2 (last accessed on December 28, 2011).

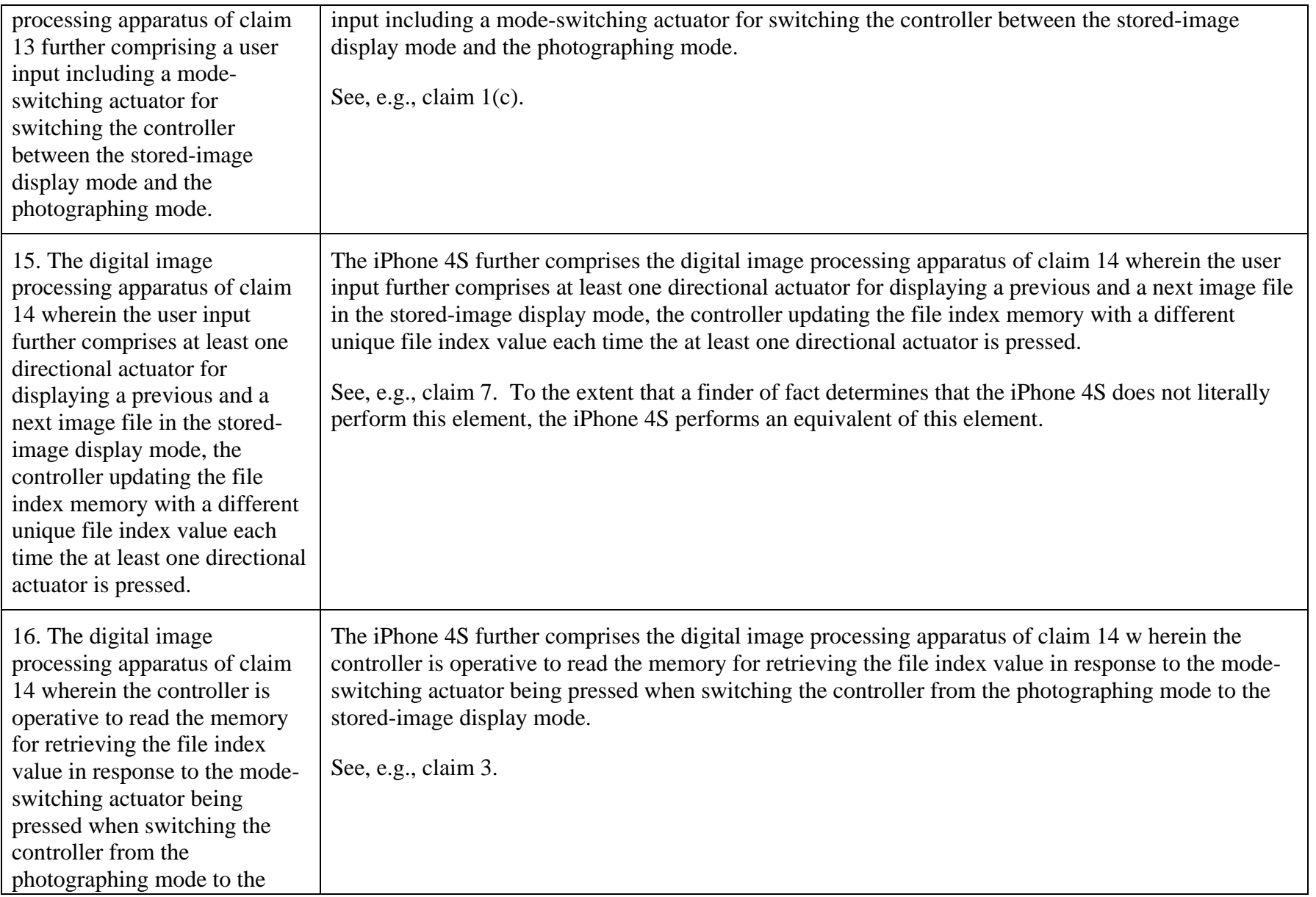

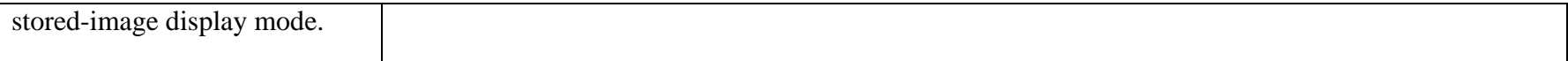

## **EXHIBIT J-4**

### **EXHIBIT D**

### **SAMSUNG'S PATENT L.R. 3-1(A)-(D) DISCLOSURES FOR U.S. PATENT NO. 7,079,871**

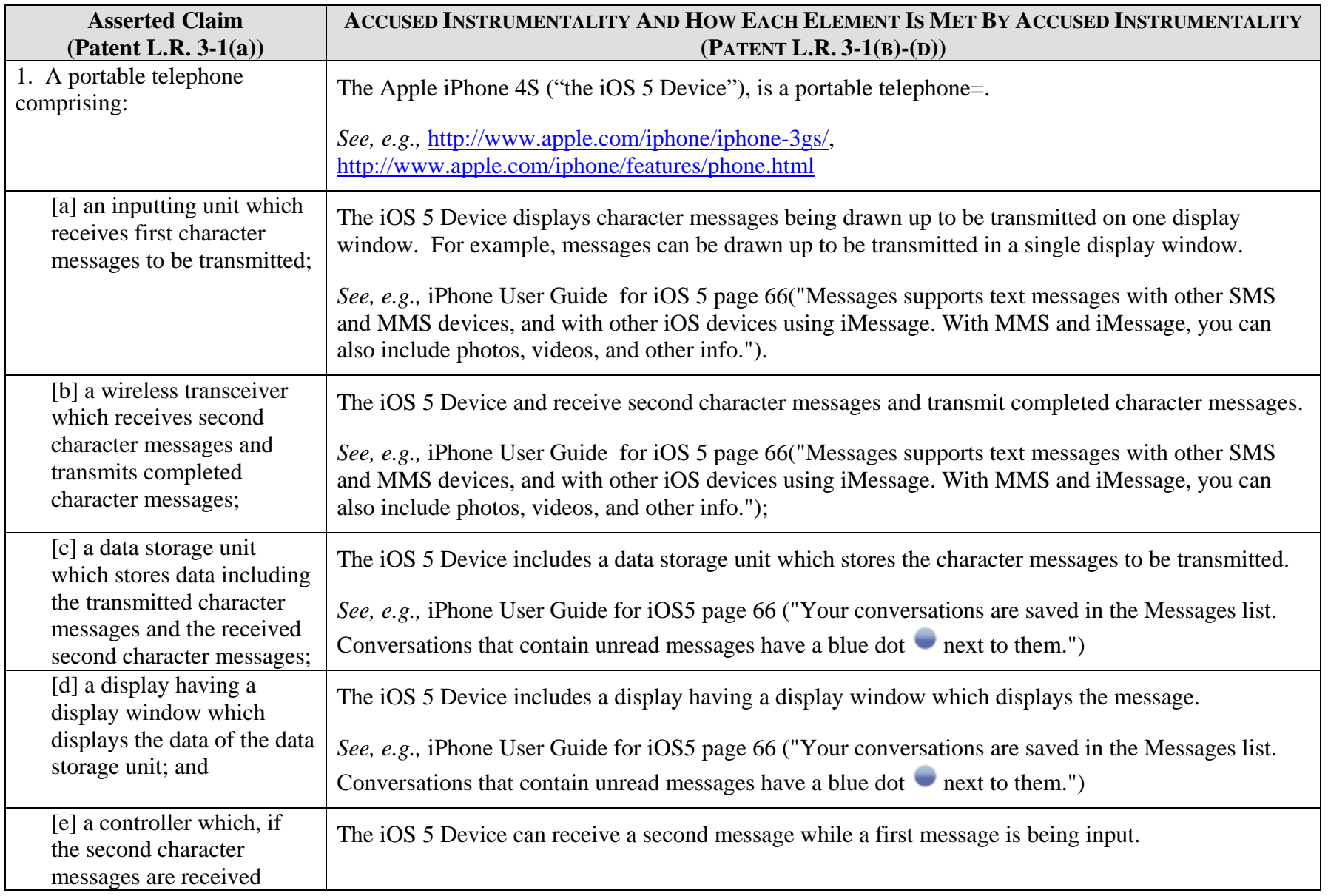

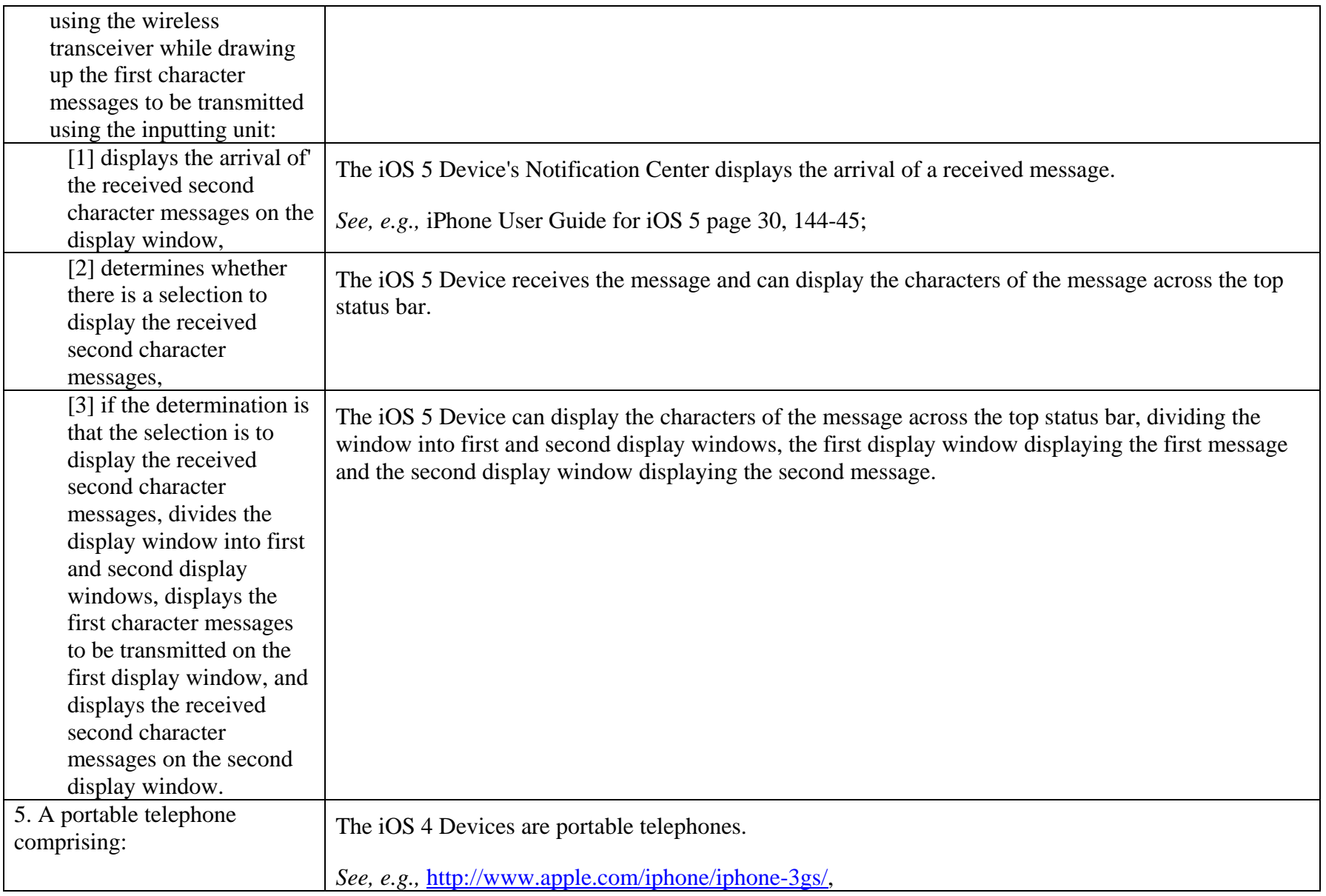

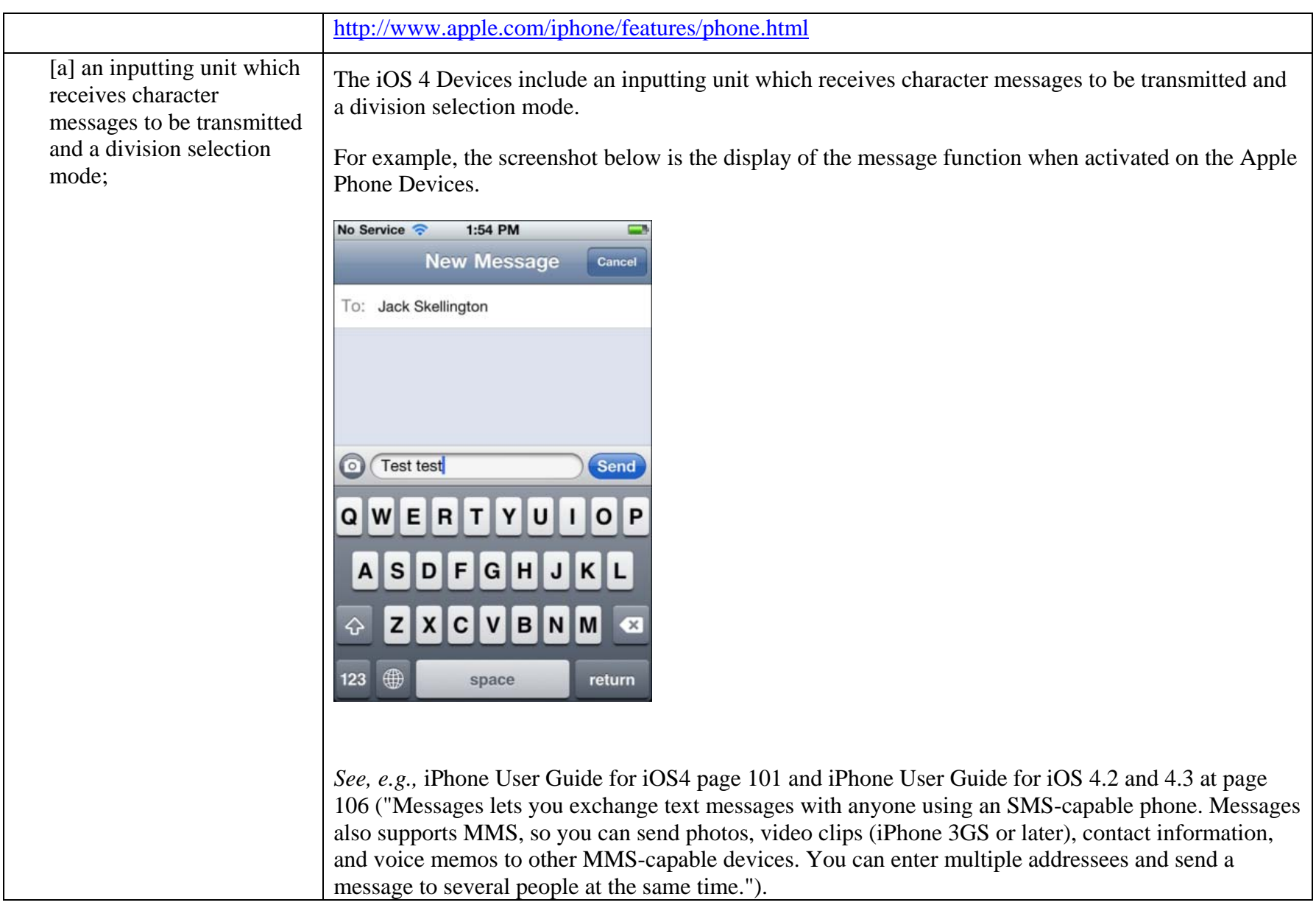

The iOS 4 Devices additionally provide the capability to divide the display window by doubleclicking the home button. *See, e.g.,* iPhone User Guide for iOS4 pages 28-29 and iPhone User Guide for iOS 4.2 and 4.3 at pages 29-30. The home button is highlighted in the below image. By quickly pressing the home button twice, the user will start the window division function. 25 PM New Message Cane o: Jack Skellington  $\circ$ **Test test**  $Q$ 

[b] a wireless transceiver which, if the character messages to be transmitted The iOS 4 Devices include a wireless transceiver which, if the character messages to be transmitted are completed, transmits the completed character messages.

return

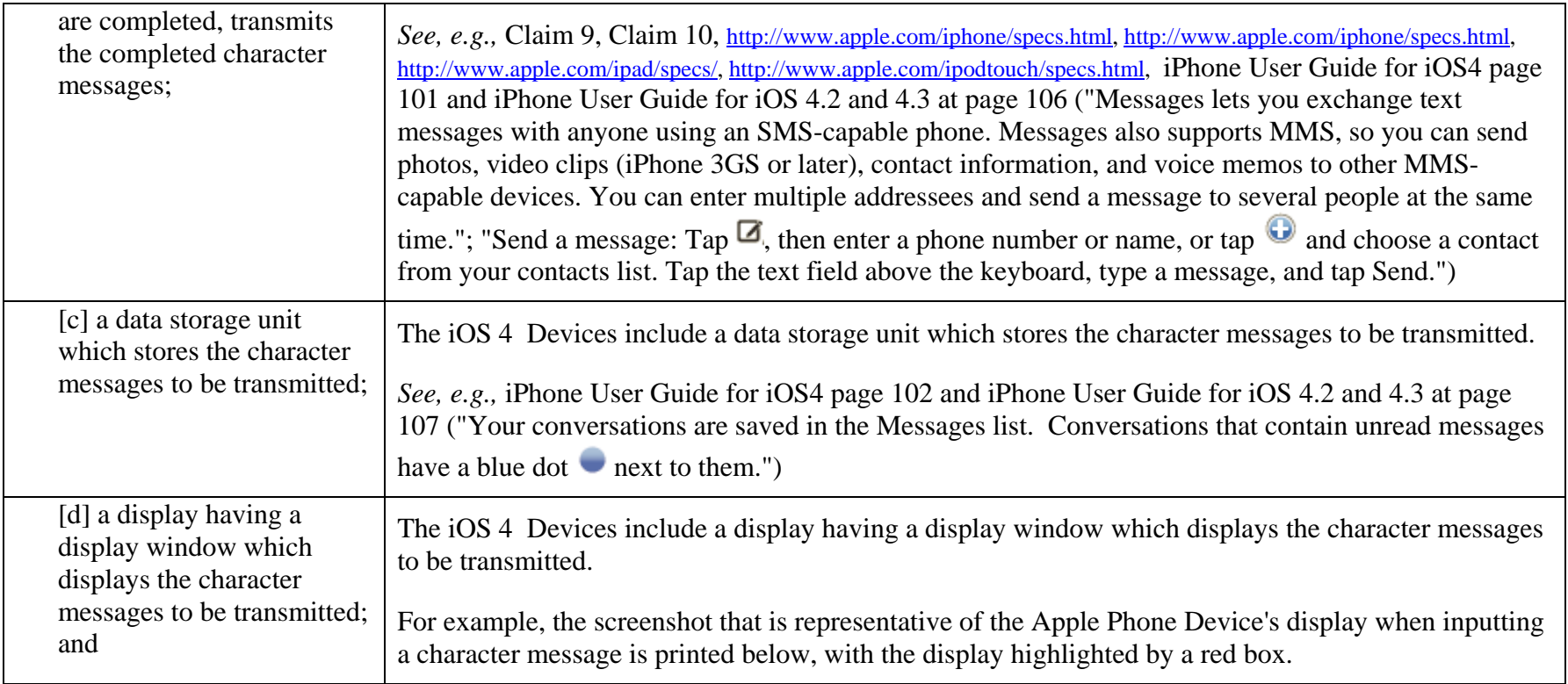

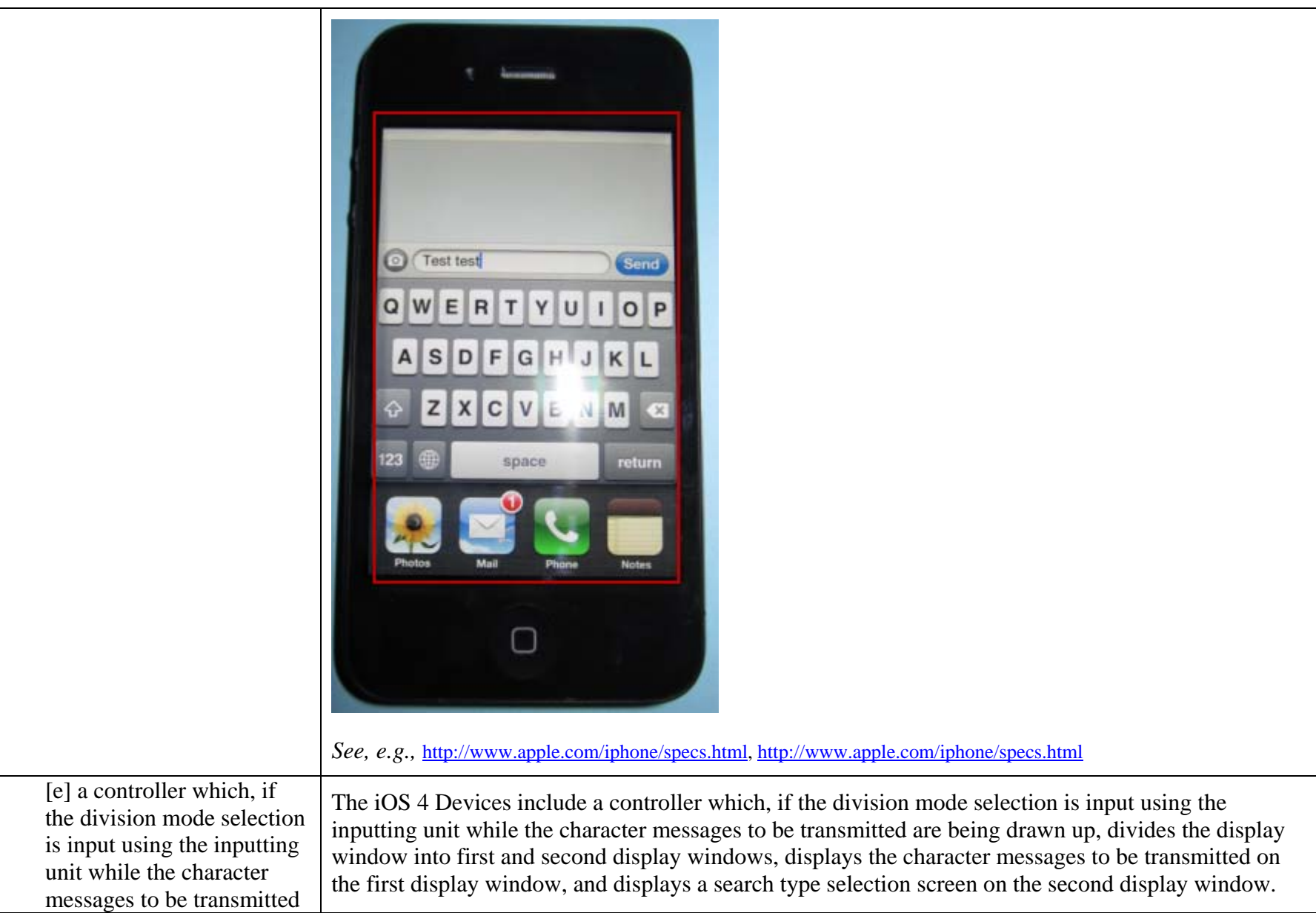

are being drawn up, divides For example, the display window is divided into a first and second display windows during the the display window into inputting of a character message once the user double clicks the home button. This division mode first and second display selection results in the screenshot below with the first display window on top and the second display windows, displays the window on bottom. character messages to be transmitted on the first display window, and displays a search type selection screen on the second display window. **Test test** O First Display Window YU lo.  $\Omega$ W E. R T T Þ  $s$ DF G H Α J κ L  $\mathbf{c}$  $\mathbf{v}$ BNM z X  $.7123$ space return Second Display Window 히 Contained in the second display window is a search type selection screen. In this instance, the search type selection screen includes the Contacts application which allows the user to search through their Contacts from this application. The Contacts application located in the second display window, is highlighted by a red box below.

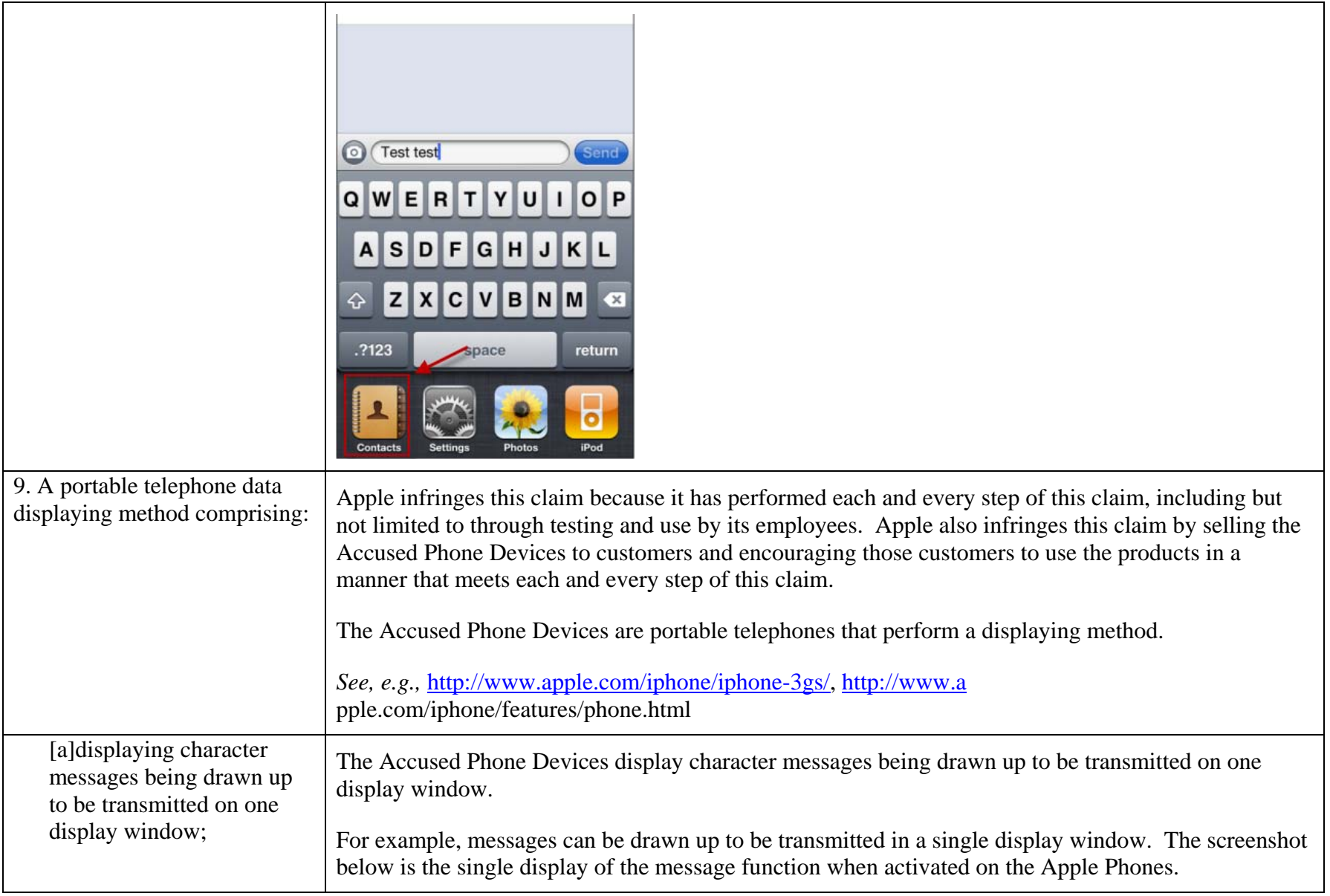

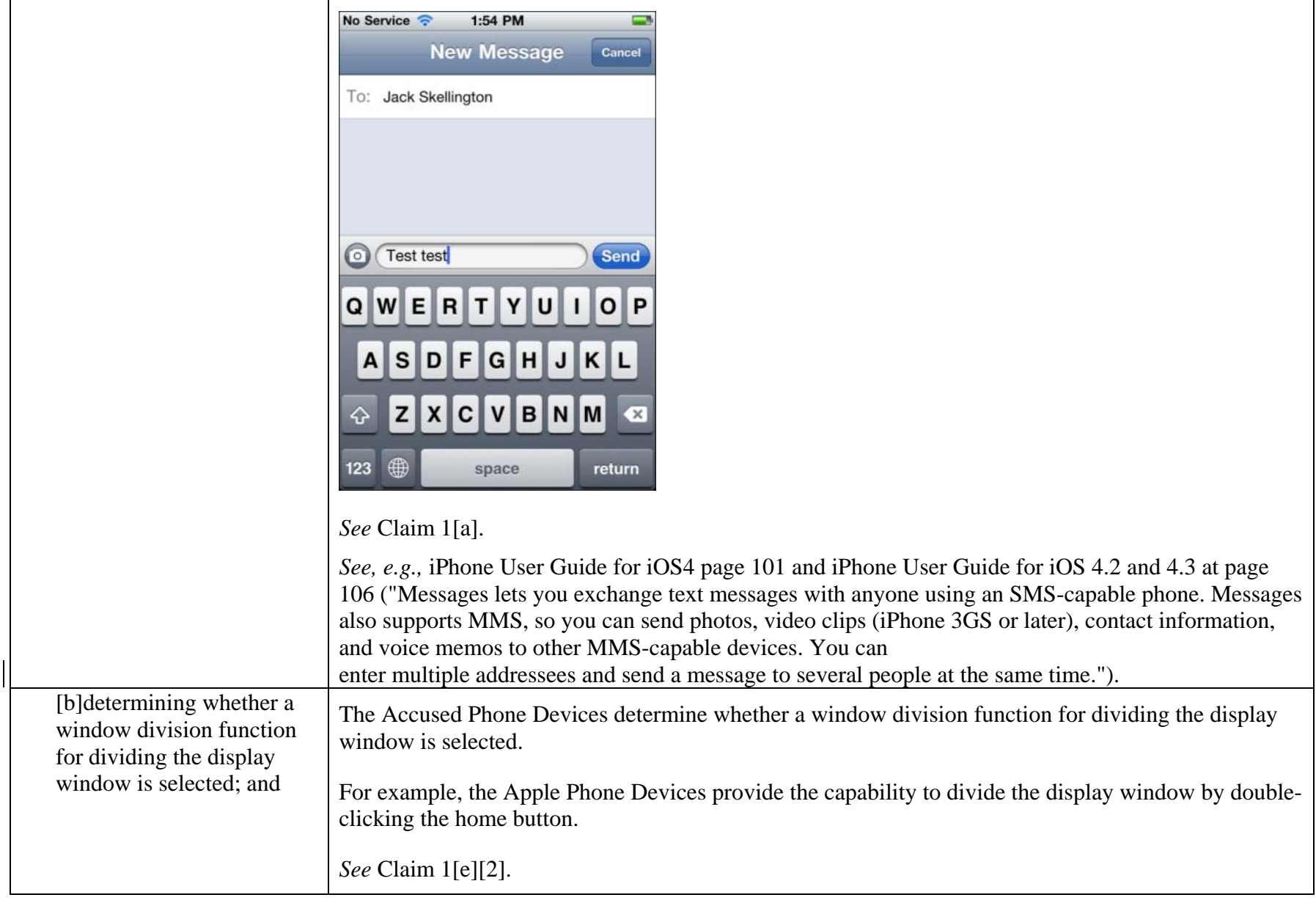

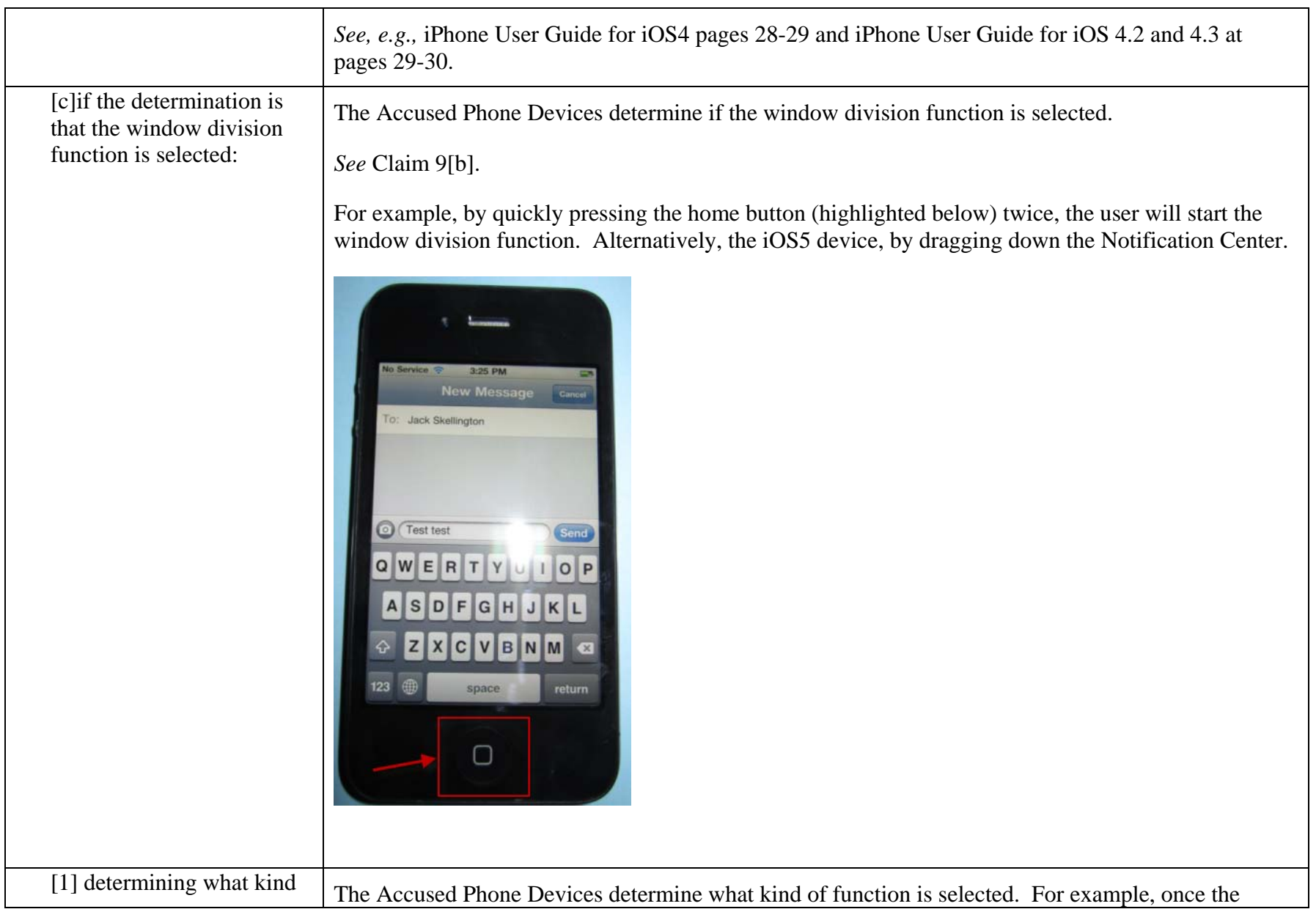

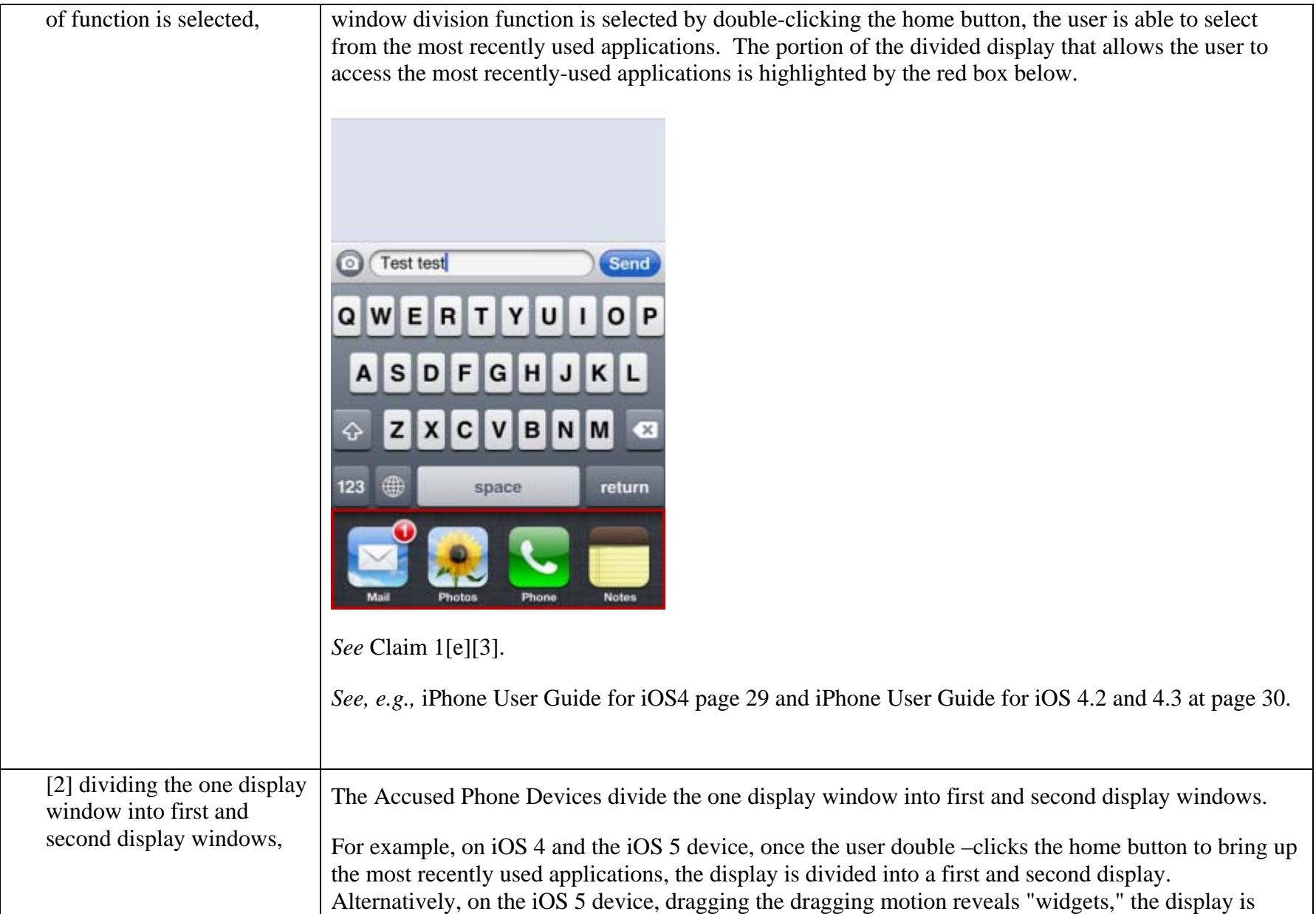

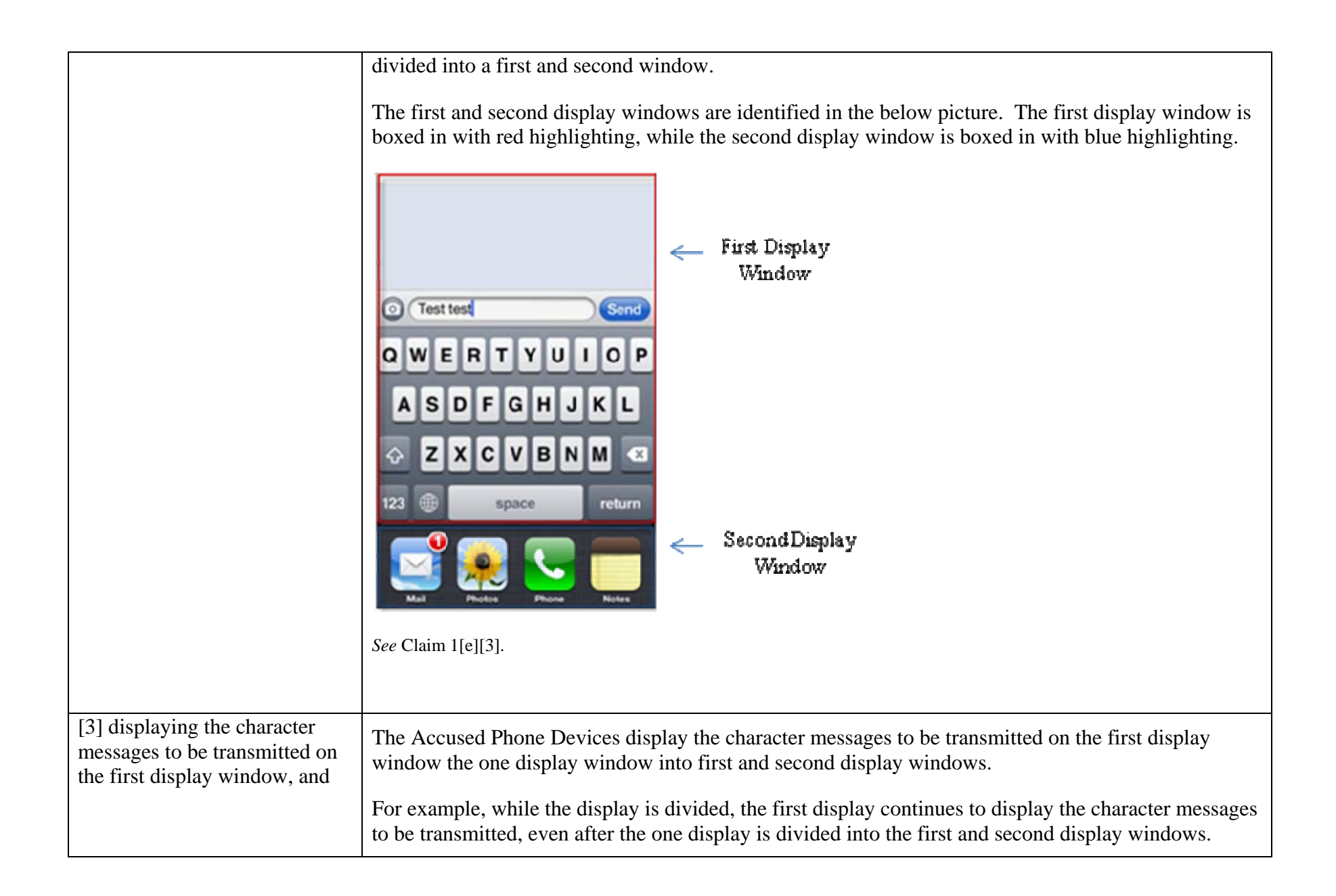

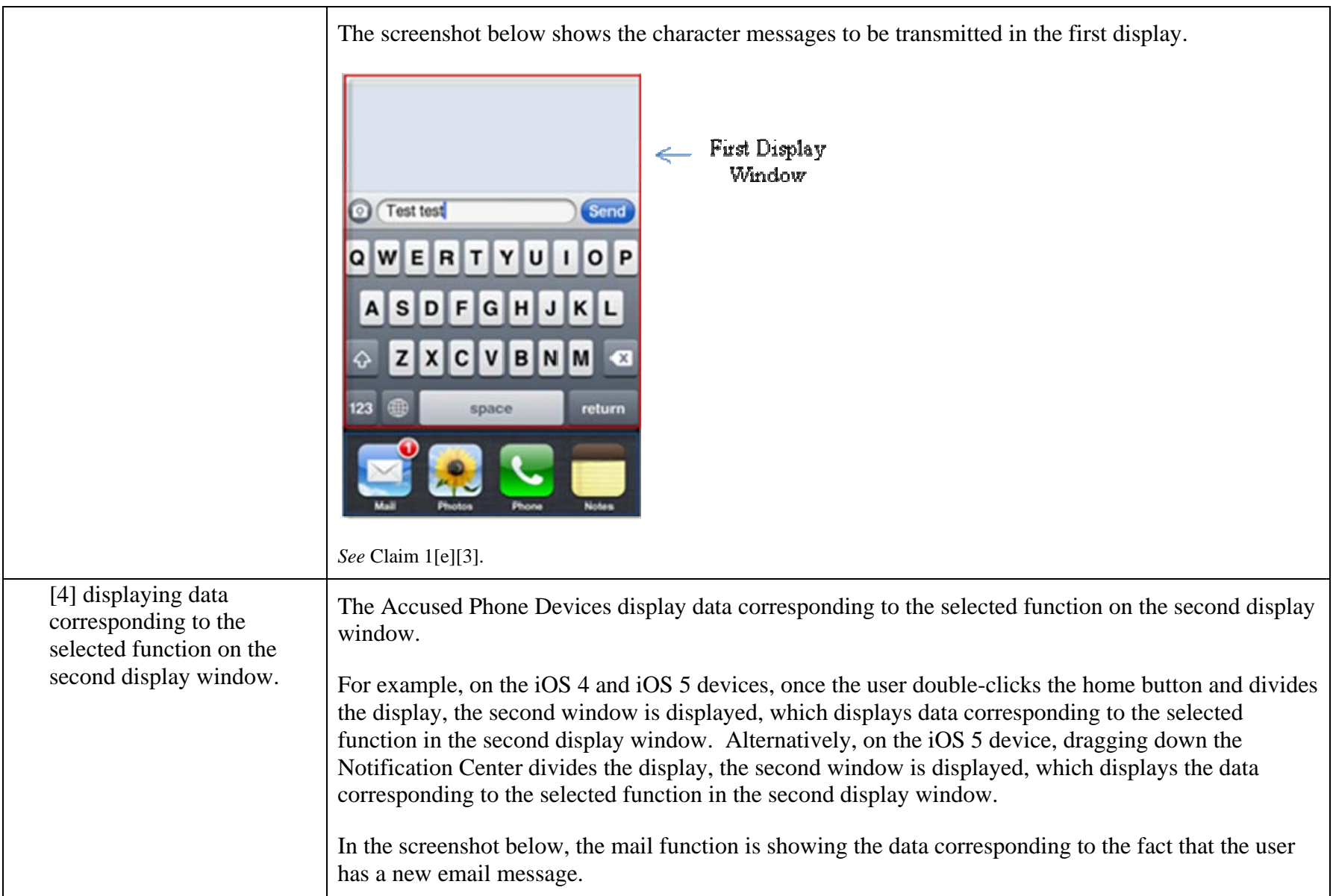

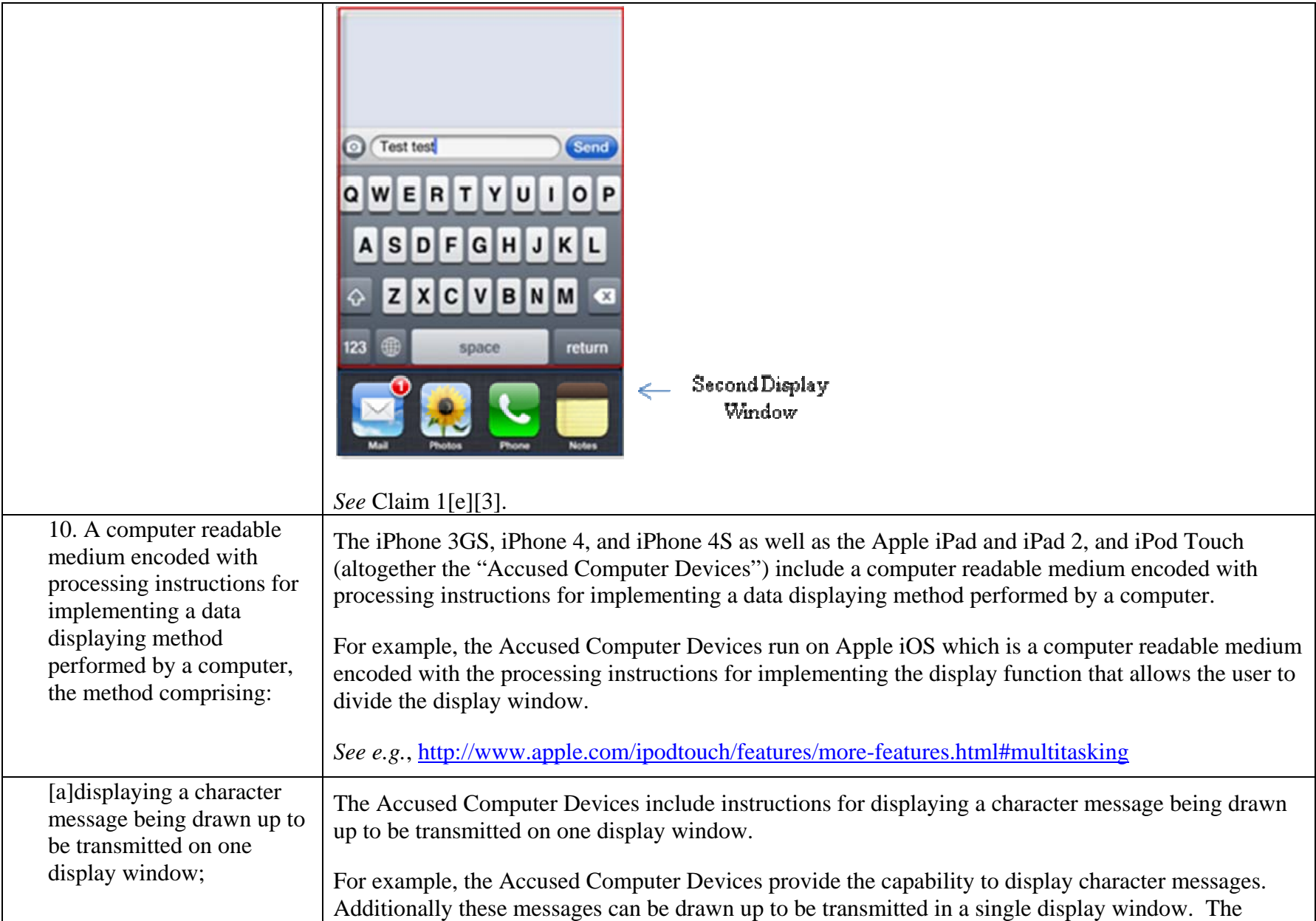

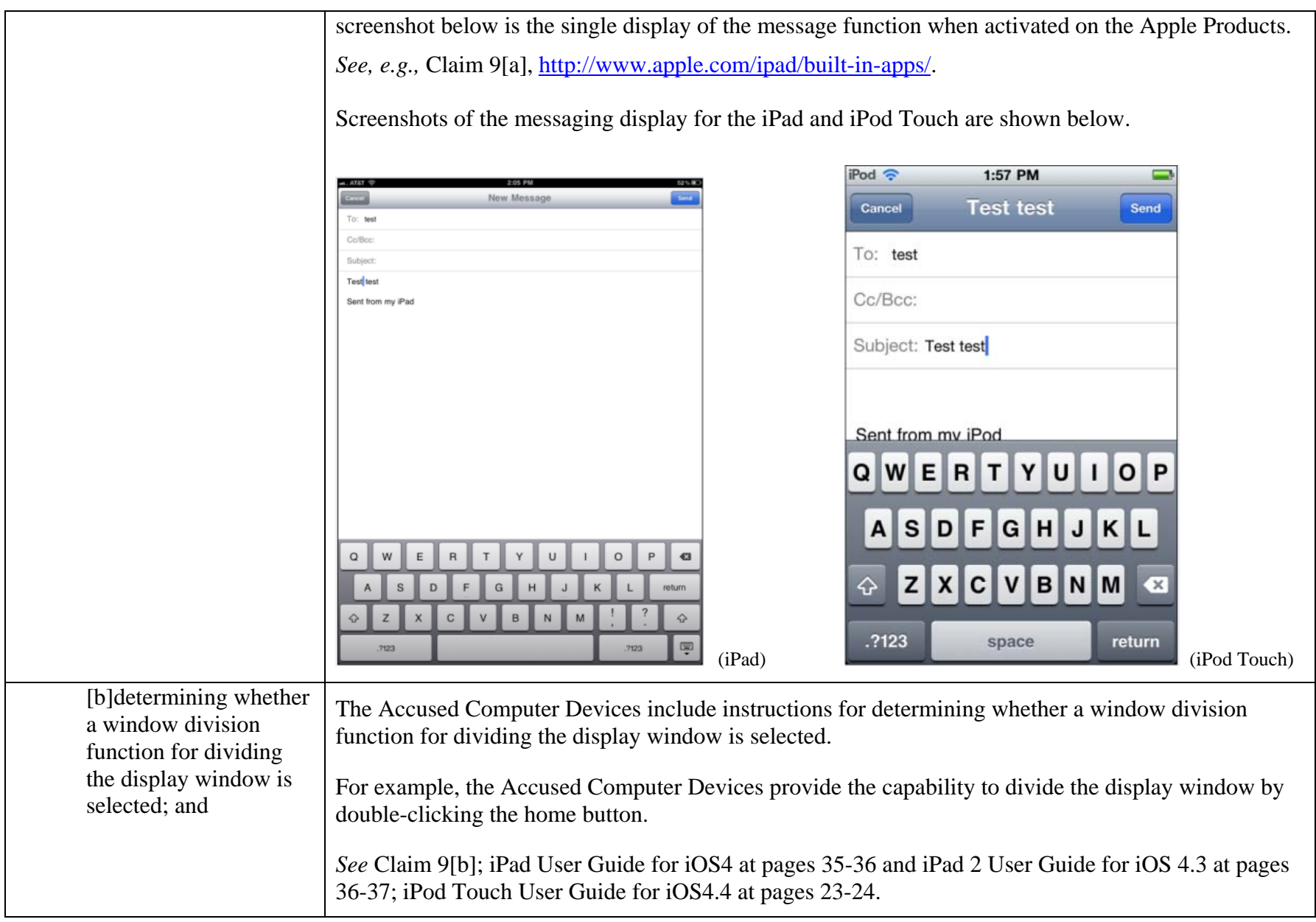

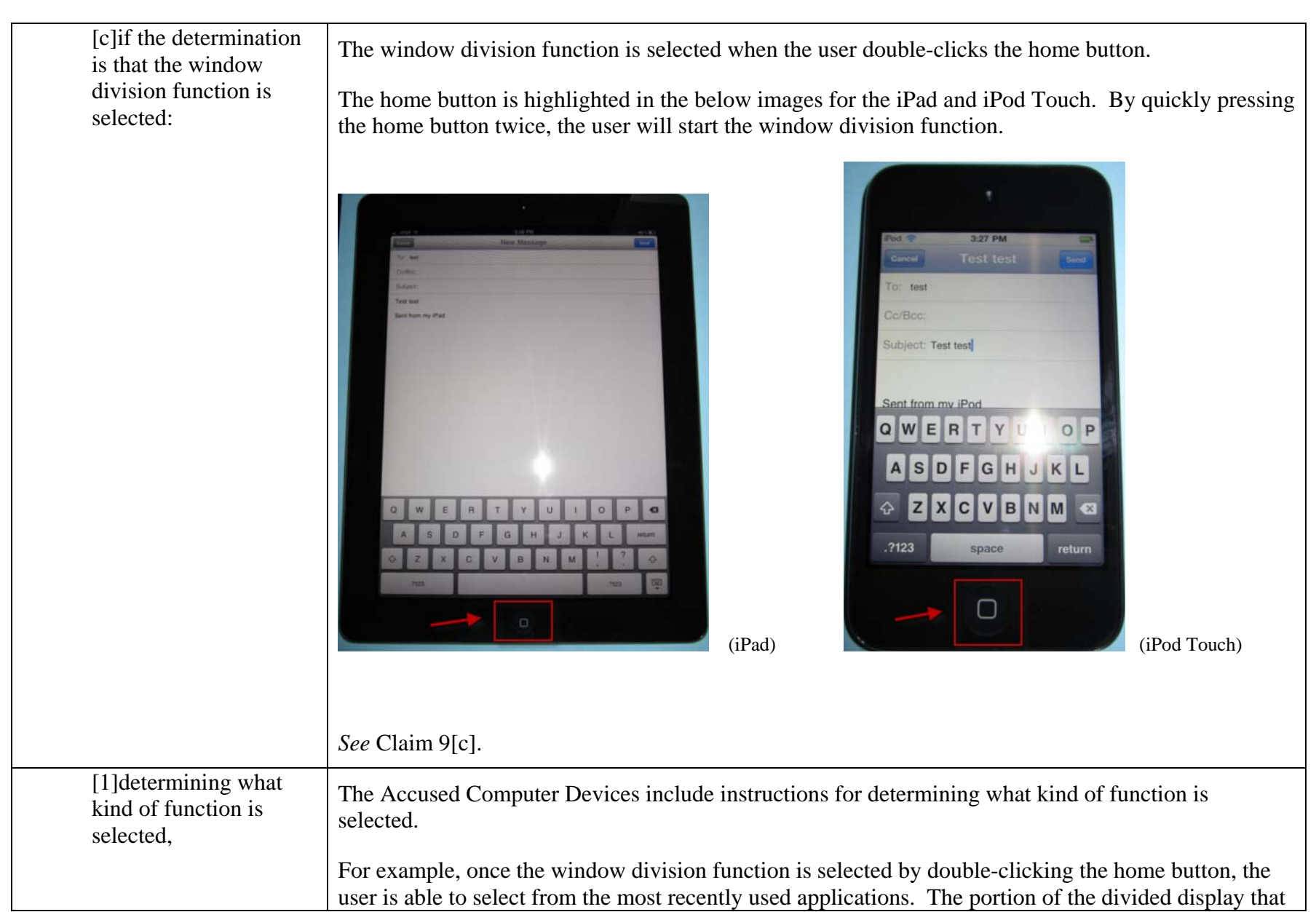

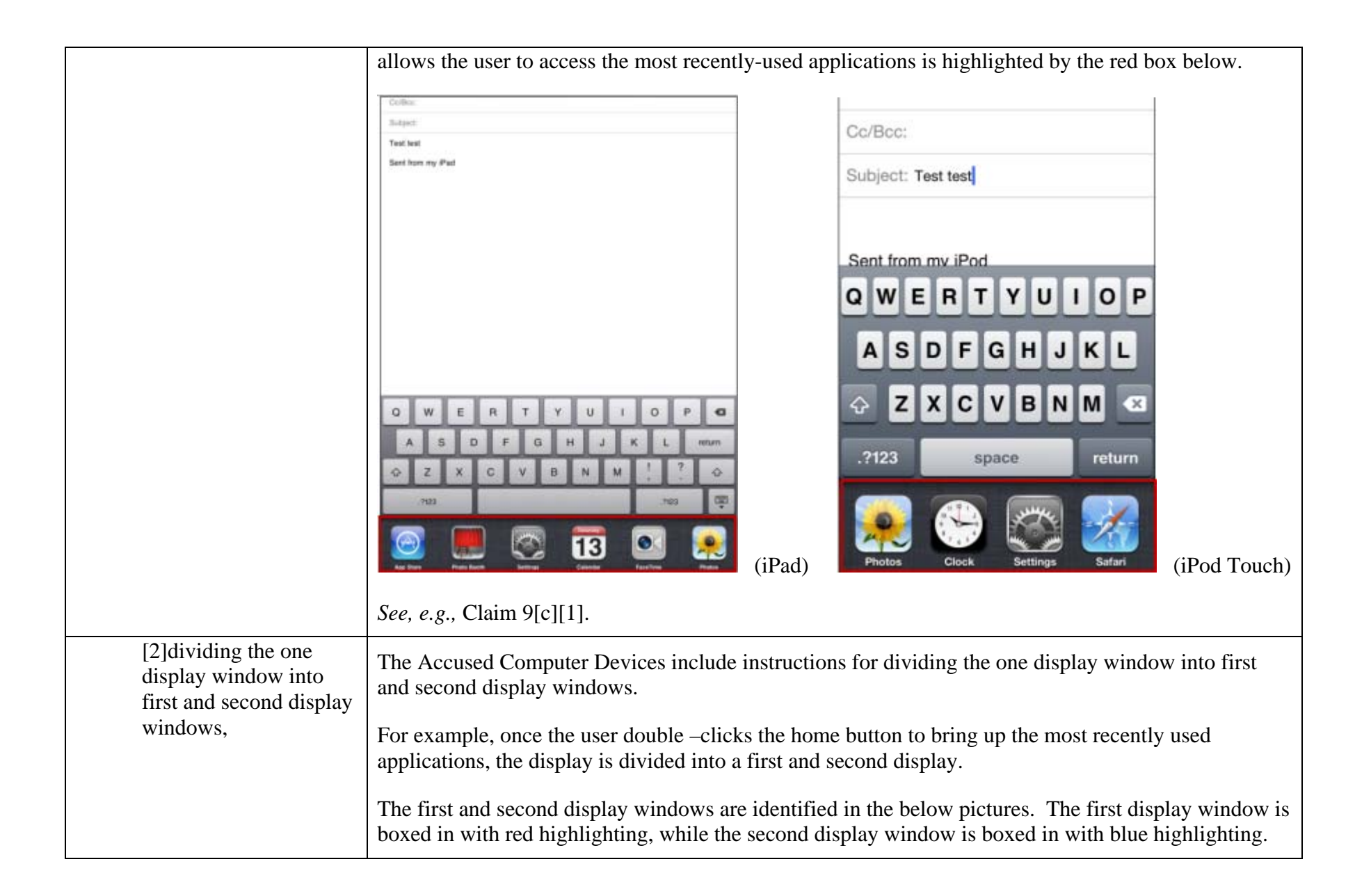

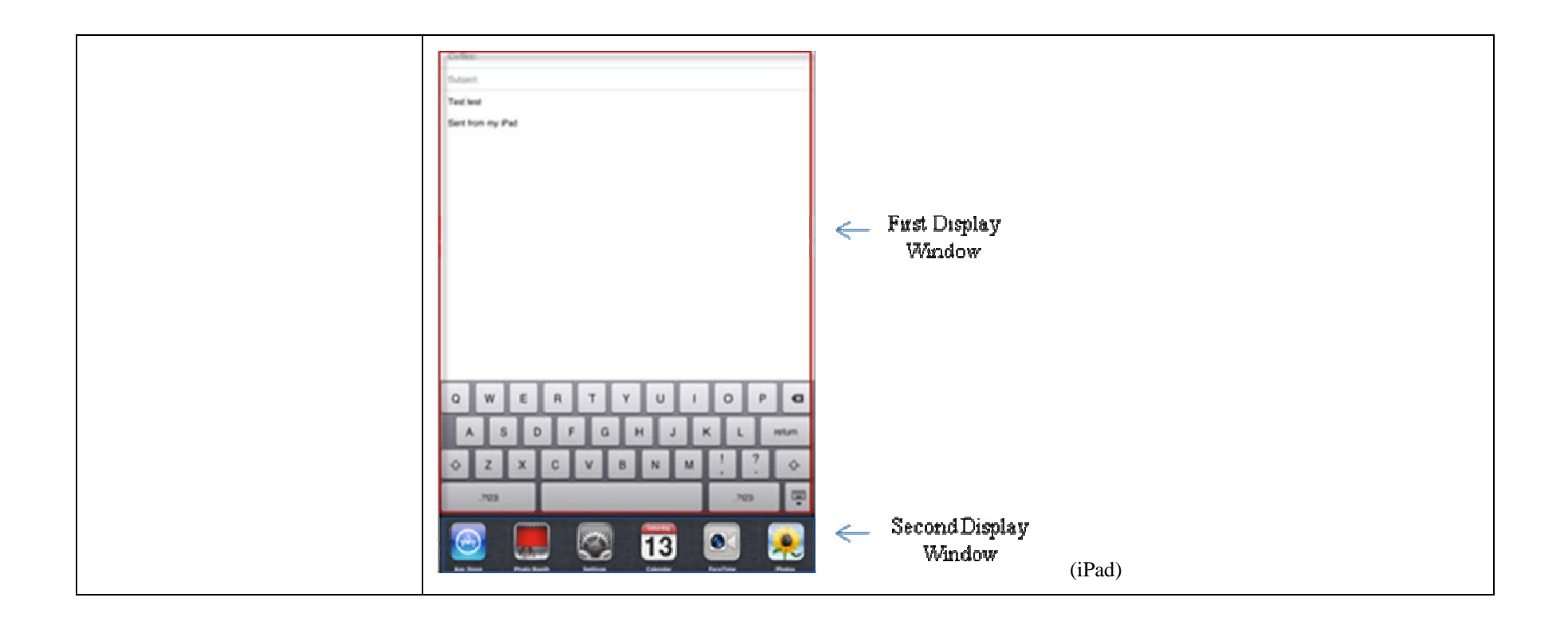

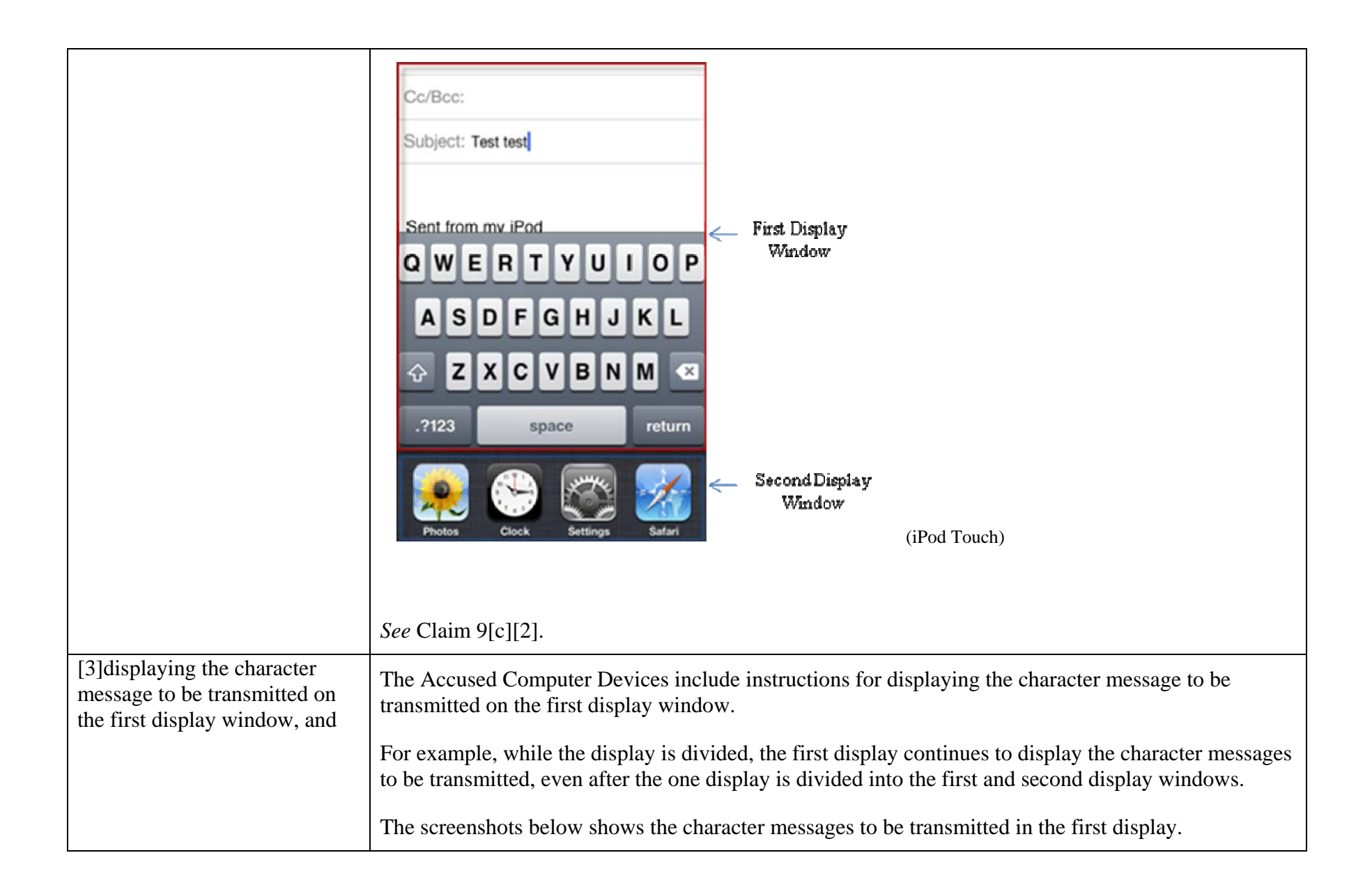

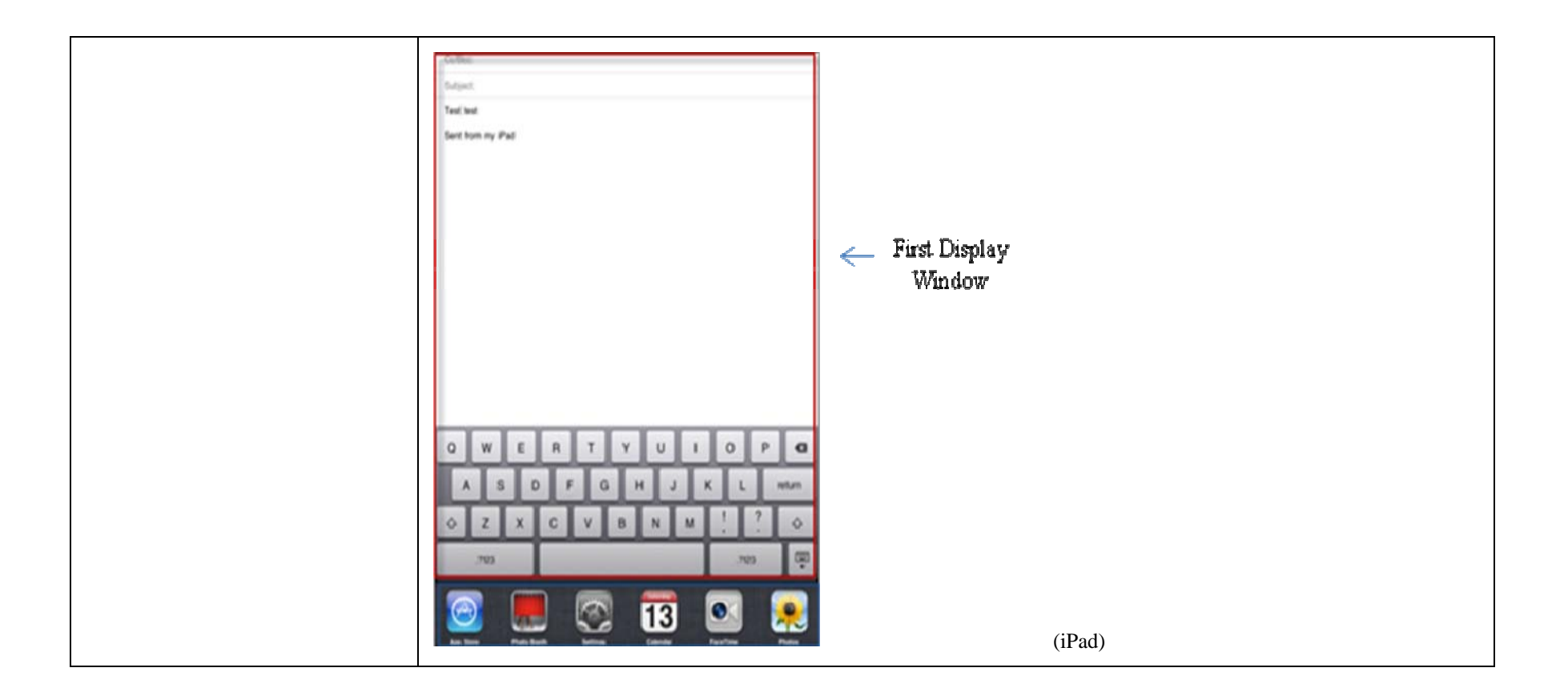

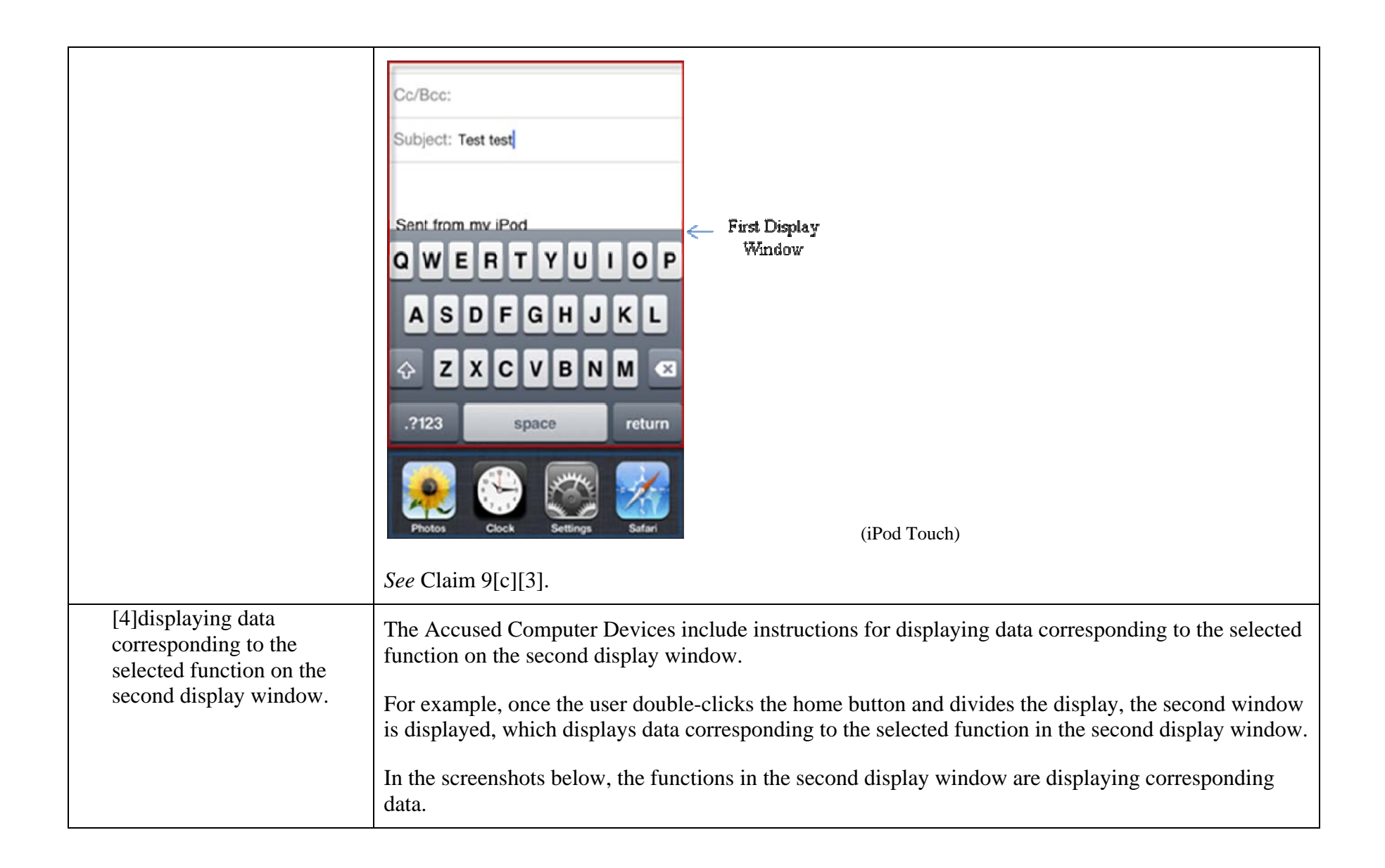

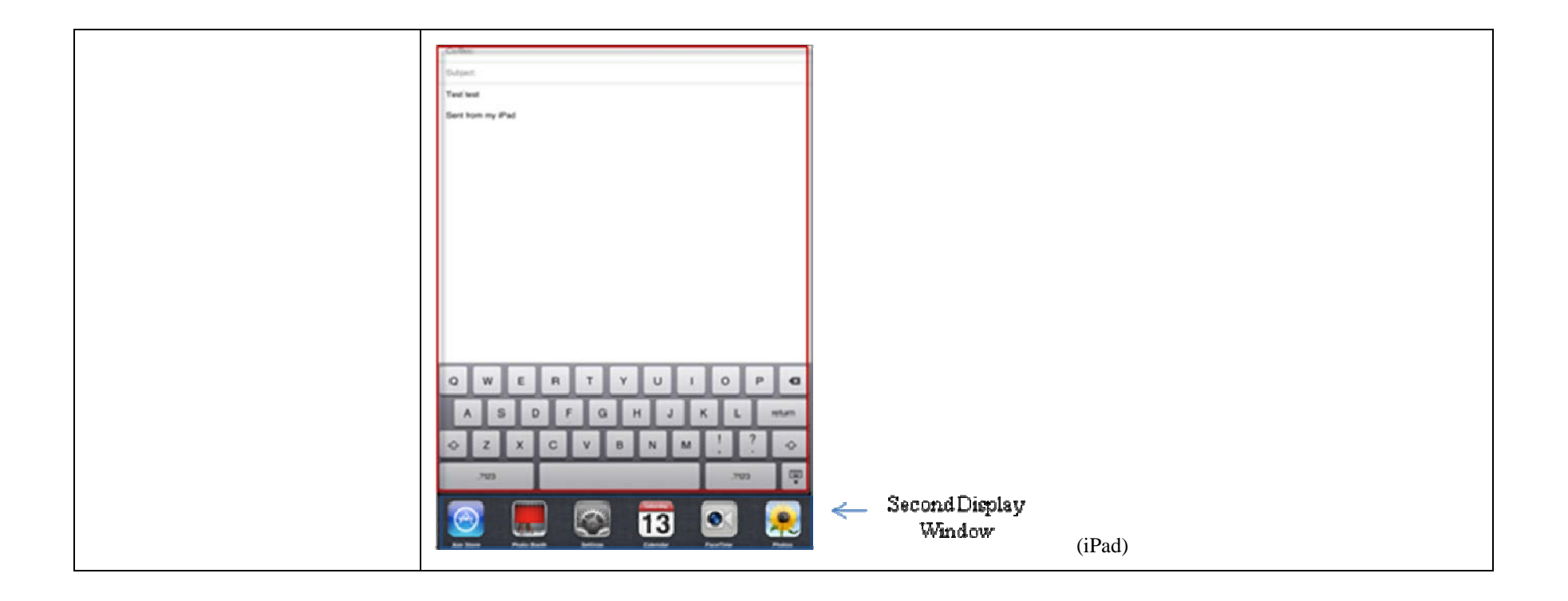

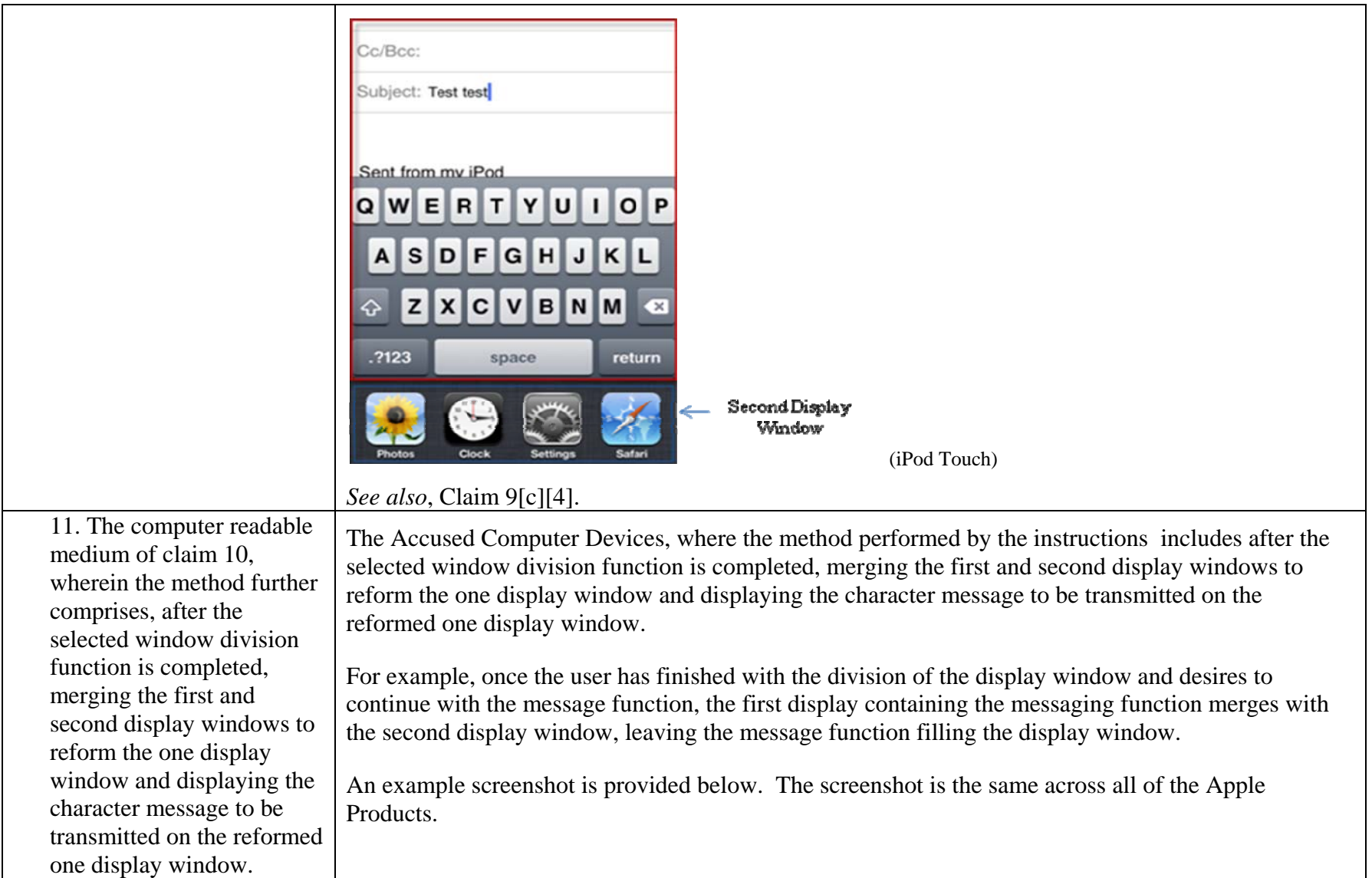

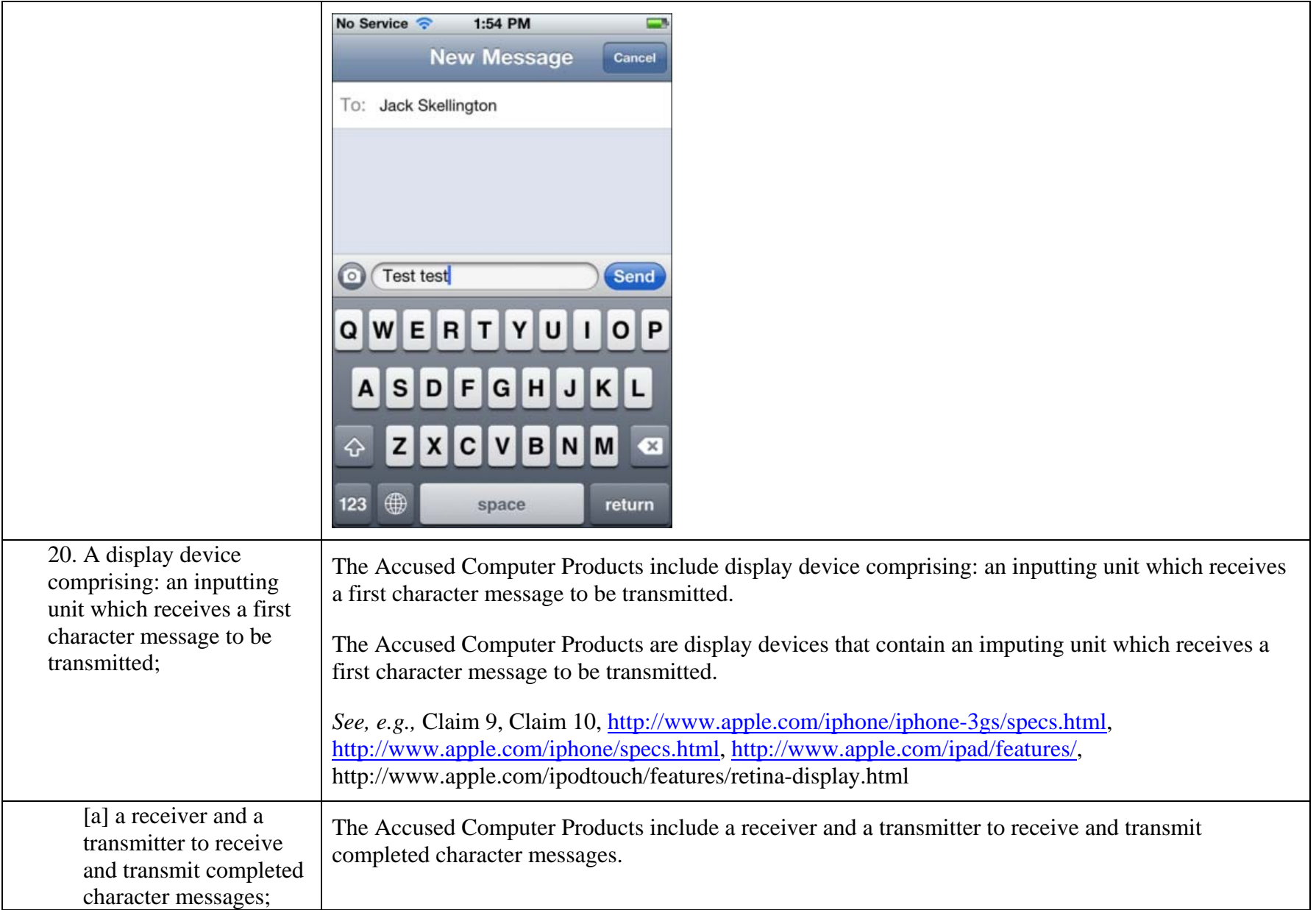

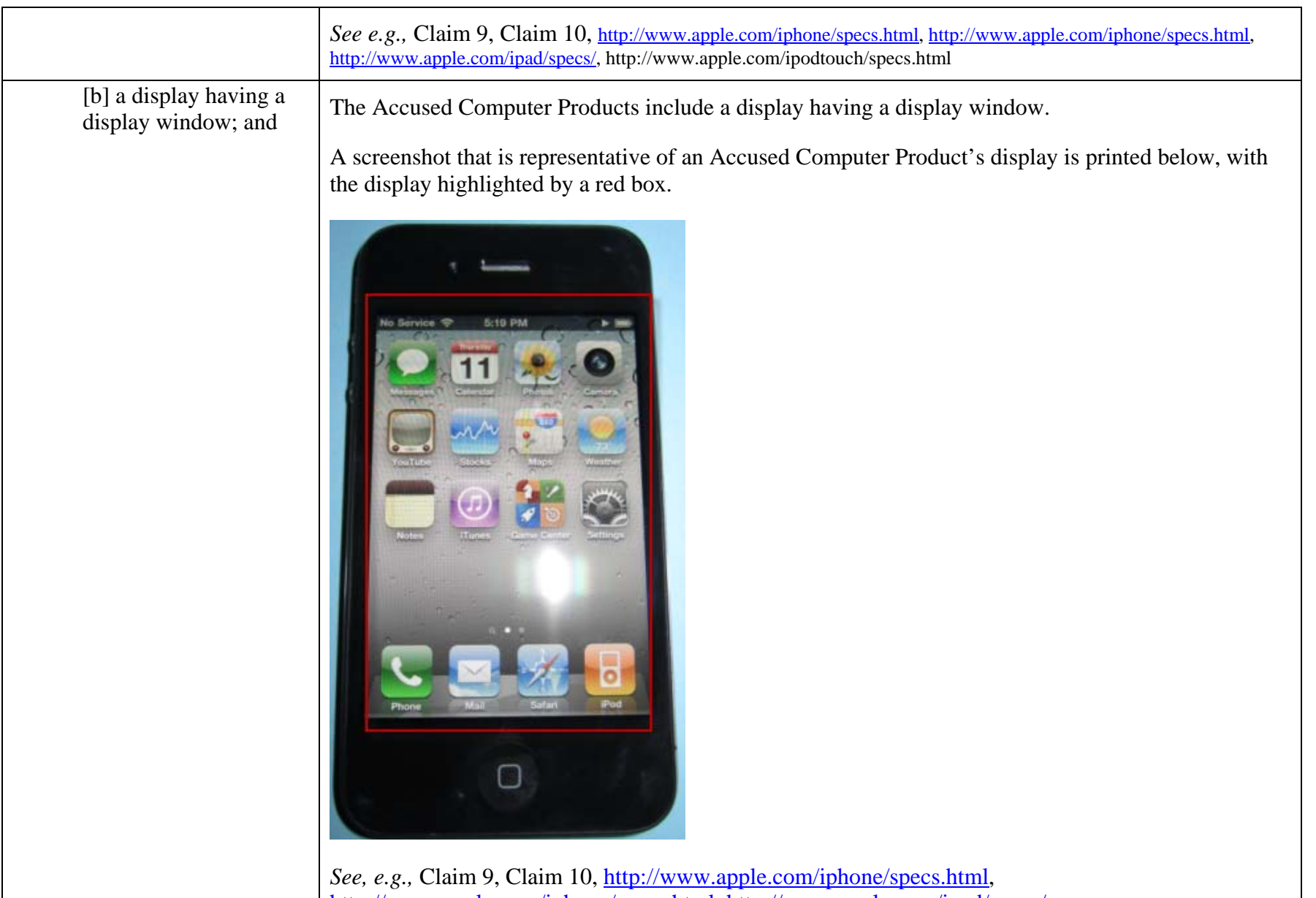

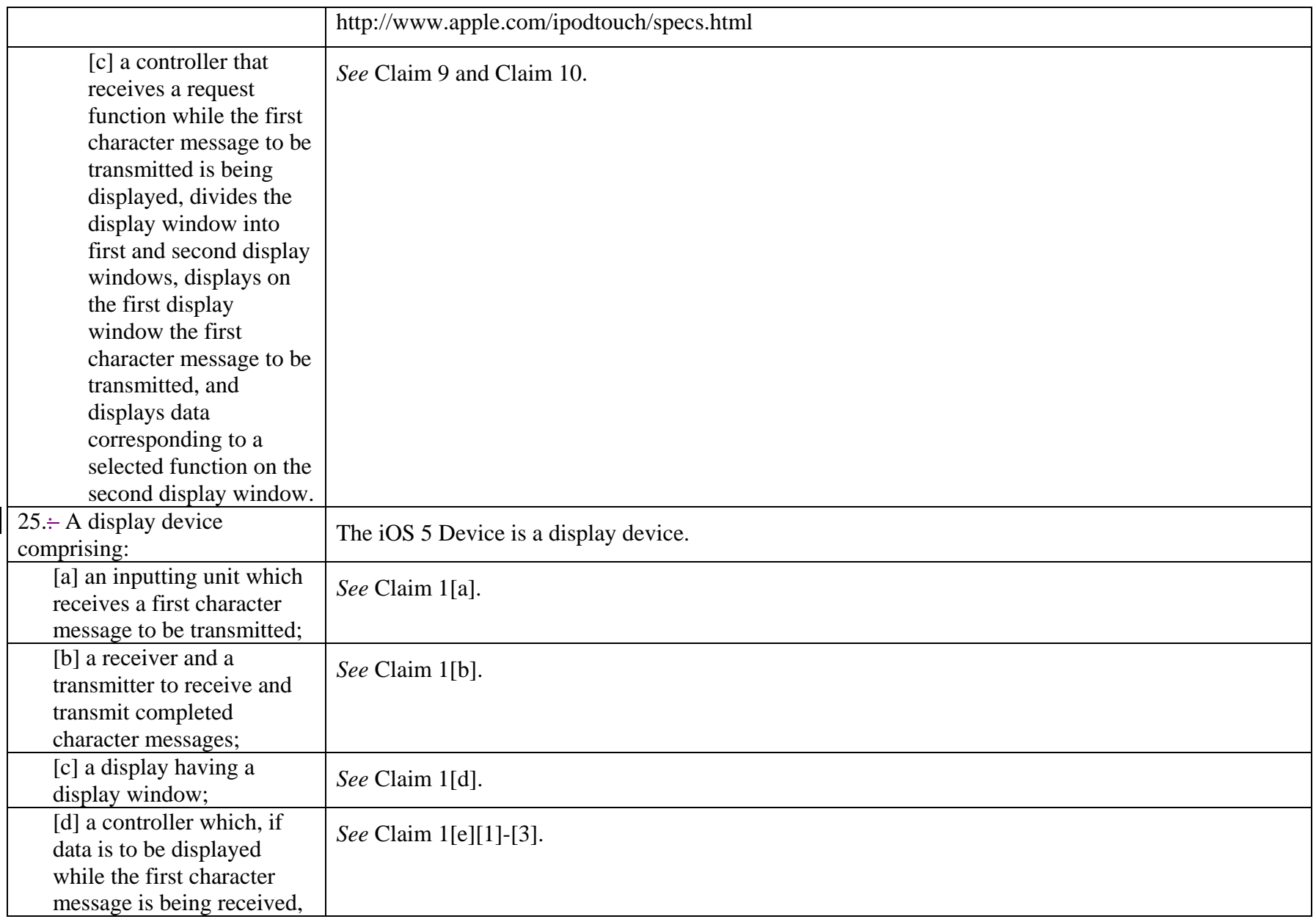

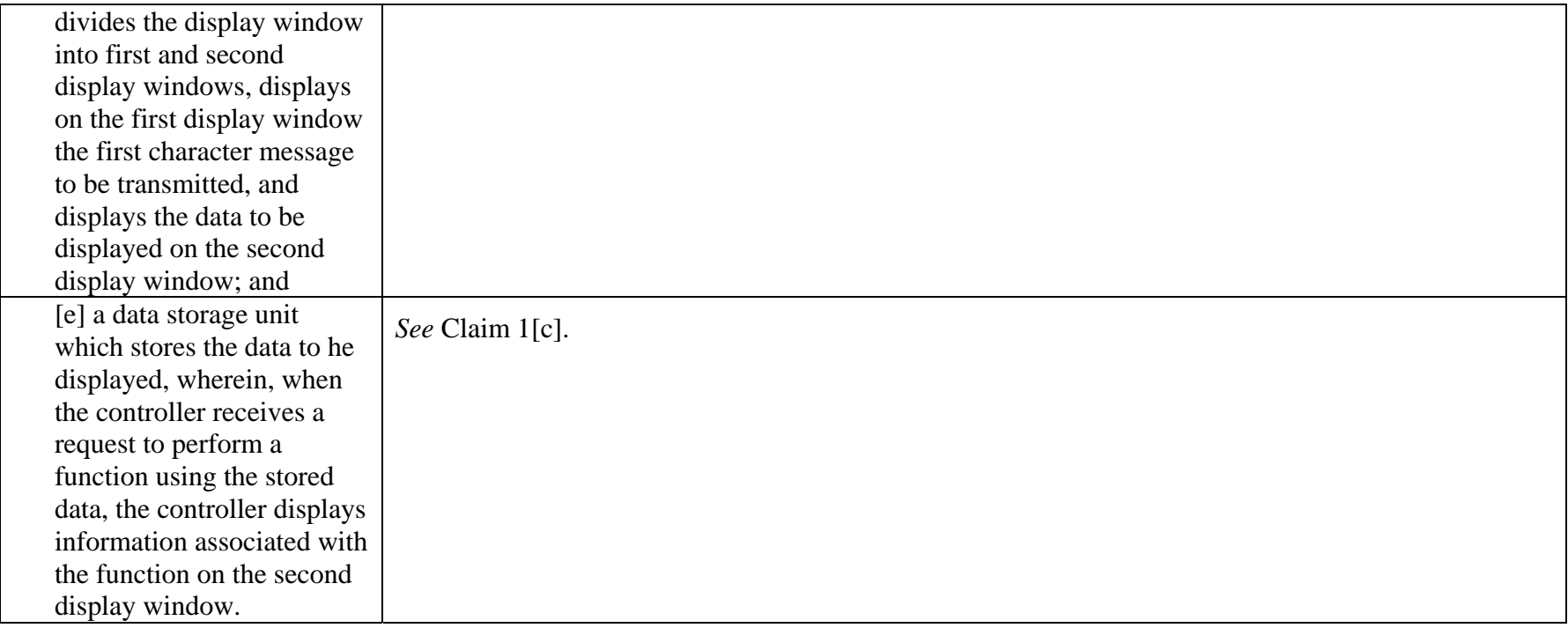